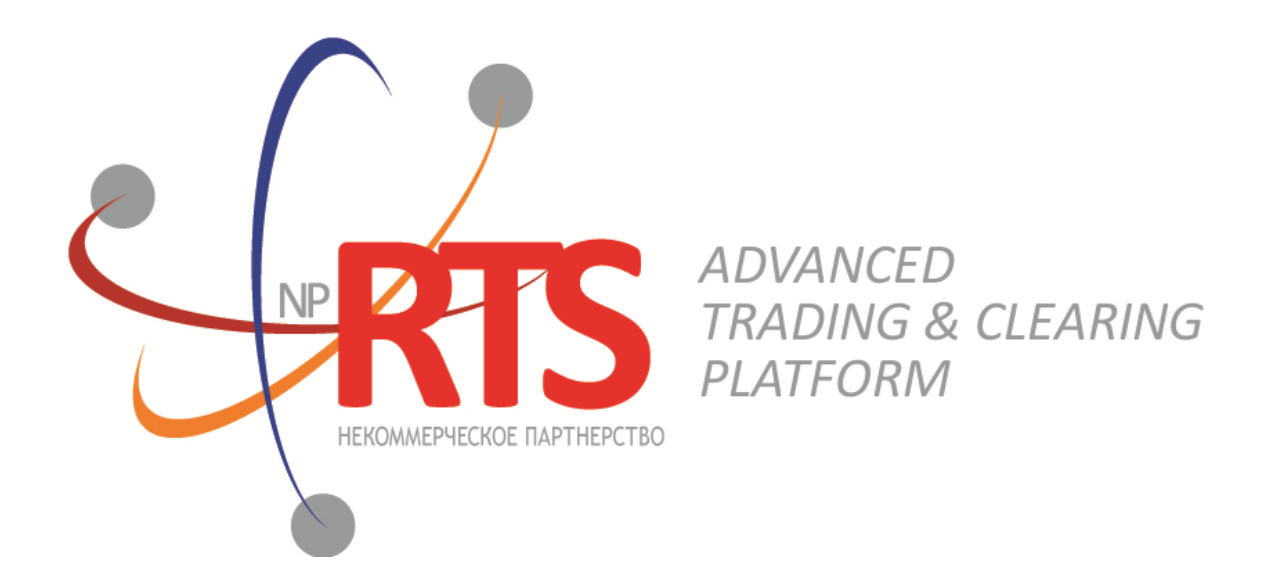

# **Native Protocol Market Data Service**

**System version 1.11**

**Interface version 37**

**Document version 1.17.10**

**02 March 2021**

### **Revision history**

### **Version 1.17.10 March 2, 2021**

- 1. Improved description of the section [3.4](#page-14-0) CurrentPriceOfMarket topic.
- 2. Renamed the Trade message to [Indiquote.](#page-15-0)

### **Version 1.17.9 November 23, 2020**

Added the **[EmptyBook](#page-16-0)** message in the section [3.5](#page-15-1) BestPrices topic.

#### **Version 1.17.8 September 2, 2020**

- 1. The sub aggr component is renamed to sub dom. The yield field is added to the sub dom component.
- 2. The AggrMsgOnline message is renamed to [DomOnline.](#page-12-0)
- 3. The AggrMsgSnapshot message is renamed to [DomSnapshot.](#page-13-1)
- 4. The aggr\_entry field is added to messages [DomOnline](#page-12-0) and [DomSnapshot](#page-13-1).
- 5. The aggr\_offset field datatype in messages **[DomOnline](#page-12-0) and [DomSnapshot](#page-13-1)** is changed.
- 6. The yield field is added to the [Trade](#page-14-1) message in the Trades topic.
- 7. The yield field is added to the Trade message in the CurrentPriceOfMarket topic.
- 8. The HIGH\_LIQUIDITY flag is added to the Trade message in the CurrentPriceOfMarket topic.
- 9. The yield close and yield last parameters are added to the [Commons](#page-17-0) topic.

### **Version 1.17.7 July 24, 2020**

Parameter codes are added to the section [3.6](#page-17-1) Commons topic in the tables [21](#page-17-0) and [22.](#page-19-0)

#### **Version 1.17.6 June 2, 2020**

Added warning about inexpedience using the parameters of a specific trade mode for setting up the trade system to the description of **[TradeModes](#page-25-0)** message.

#### **Version 1.17.5 April 17, 2020**

- 1. Description about the trading system's behavior in case a client uses other, than standard method of datafeeds processing was added to section [1.4](#page-5-0).
- 2. The allowed range of values for topic\_seq and topic\_seqend parameter has been changed in section [4.1.9](#page-34-0).

#### **Version 1.17.4 January 24, 2020**

Added section [4.1.4](#page-33-0), describing client's send rate limit.

#### **Version 1.17.3 July 25, 2019**

Section [4.1.3](#page-33-1) is renamed to "Keeping section in active state". Description of active session state maintenance is updated.

#### **Version 1.17.2 February 1, 2019**

Added value 4 (MemberTariff) to the fee schema field of the [Instrument](#page-25-1) message.

#### **Version 1.17.1 December 14, 2018**

- 1. Document structure was changed.
- 2. Terminology related to topic data transmission was changed.
- 3. Names of messages of OrderBook, Trades, CurrentPriceOfMarket, BestPrices and Commons topics are specified.
- 4. Description of key fields in topic messages was added.
- 5. The Heartbeat (msgid=15236) message was renamed to [MdHeartbeat](#page-30-0).
- 6. The topic header component was renamed to [header.](#page-9-0)
- 7. The addresses component was renamed to Report Address.
- 8. The CommonEntry component was renamed to [CommonsUpdateEntry.](#page-20-0)
- 9. The PriceLevel component was renamed to sub\_aggr.
- 10. The BestPrice component was renamed to sub best.

#### **Version 1.17.0 November 3, 2017**

1. The [BorrowingStatus](#page-28-0) message has been added to the Instruments topic.

- 2. The msgid field value changed for the [TradeModes](#page-25-0) message.
- 3. The over\_the\_counter field added to the [TradeModes](#page-25-0) message.
- 4. The msgid field value changed for the [Instrument](#page-25-1) message.
- 5. The borrowing\_status field added to the **[Instrument](#page-25-1)** message.
- 6. The trading\_status field of the [TradingInstrumentStatus](#page-27-0) message renamed to status.
- 7. The list of parameters in the Commons topic, unavailable for over-the-counter instruments, has been added.
- 8. Terminology changes.
- 9. Error codes added.

#### **Version 1.16.0 November 30, 2016**

- 1. New field markets added to the **[Period](#page-29-0)** component.
- 2. The msgid value changed in the **[Instrument](#page-25-1)** message.

#### **Version 1.15.0 23 March 2016**

The [Market](#page-25-2) message is added in the Instruments topic.

### **Version 10.14.0 9 March 2016**

- 1. The message broadcast in the **[Commons](#page-17-1)** snapshot is changed.
- 2. The **Commons** topic of additional snapshot is removed.
- 3. New values type=73 and 75 added in the [Commons](#page-17-0) message.

### **Table of Contents**

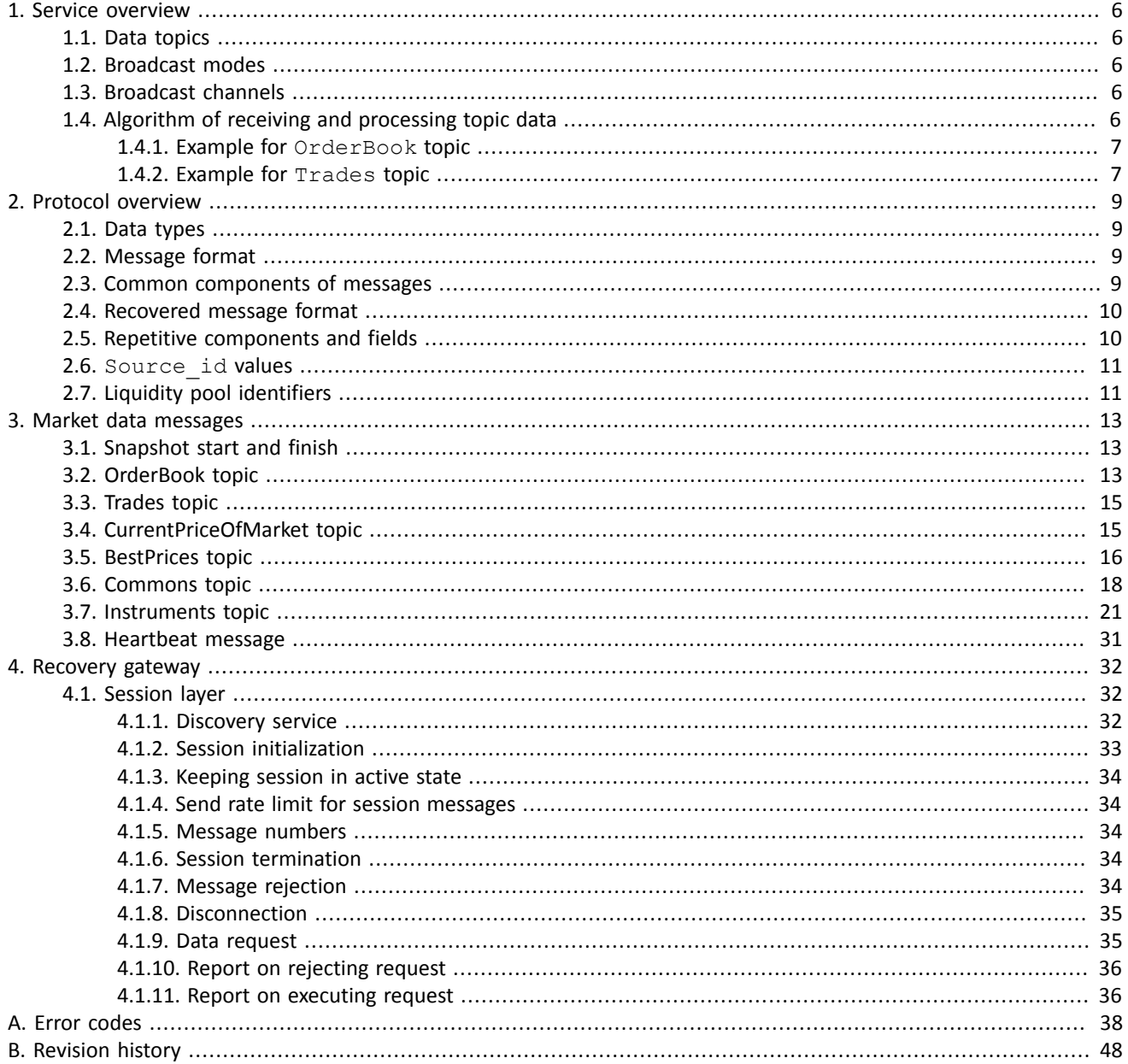

### **List of Tables**

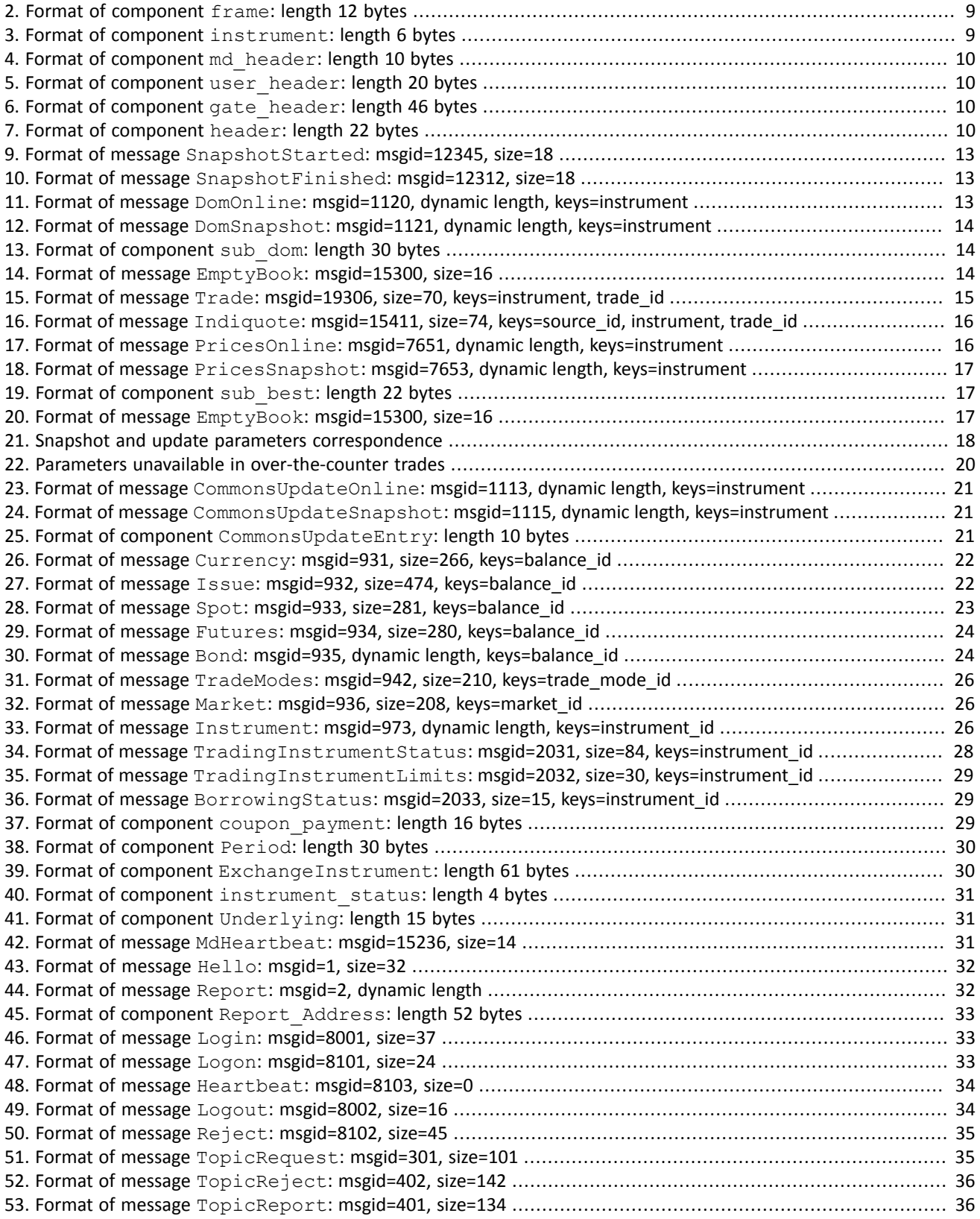

# <span id="page-5-1"></span>**1. Service overview**

## <span id="page-5-2"></span>**1.1. Data topics**

The gateway currently provides the following topics:

- 1. OrderBook is a list of buy and sell ordersfor a specific instrument, grouped by price level.The number of levelsis 50.
- 2. Trades is a list of public trades matched at the liquidity pools during the current trading day.
- 3. CurrentPriceOfMarket is a current market price, changing by the trade and the best order.
- 4. BestPrices is the top of an instrument order book—the highest bid and the lowest ask.
- 5. Commons is a list of statistic data of the accessed liquidity pools.
- 6. Instruments is instrument reference information.

Connection parameters are listed in the *Network Connectivity* document.

Messages of each topic have continuos numbering in the  $\text{topic\_seq}$  field. The numbering of messages sent to client may be discontinuous as client receives data in accordance with login access rights.

## <span id="page-5-3"></span>**1.2. Broadcast modes**

Topics can broadcast data in two modes — **snapshot** and/or **updates** .

A snapshot is aggregation of all current data, e.g. a whole order book, transmitted at a specified frequency.

Updates are separate messages generated and transmitted to the client when an event occurs.

During a period of inactivity in an update feed the system sends MdHeartbeat message to acknowledge connection. If messages are not transmitted for a longer period, there is either a transmission delay or absence of connection.

## <span id="page-5-4"></span>**1.3. Broadcast channels**

Each market data topic is broadcast through two identical UDP channels — *А* and *В*. Both channels simultaneously transfer messages with the same numbers. The channel duplication provides more transmission fidelity and lowers the probability of package loss. The client is strongly recommended to process both channels. For example, if a client receives *n*+1 message after *n*–1 message in *A* channel, then *n* message will be probably found in *В* channel. If a package is lost in the both channels, a client should either wait the next snapshot or request the message via recovery gateway.

## <span id="page-5-0"></span>**1.4. Algorithm of receiving and processing topic data**

If you want to connect to a topic with snapshots and updates, it is recommended to connect in both modes. First, you should receive a complete snapshot, then start recording incoming updates. You are recommended to record messages from both UDP-channels (A and B) and sort them by number. If an update has been lost in one of the channels, it can be requested in recovery gateway (messages, missing from the snapshots, cannot be recovered). If messages' recovery takes significant amount of time, it is recommended to request the snapshot instead of attempting to recover lost updates.

When snapshot is complete you should record the updates. Updates can replace or replenish earlier data, depending on the topic. For topics with replacement there are identifiers of updated data -  $keys$ . The  $keys$  are fields values of topic messages and are indicated in header of tables in section [3.](#page-12-1)

#### Table 1. Features of snapshot and updates

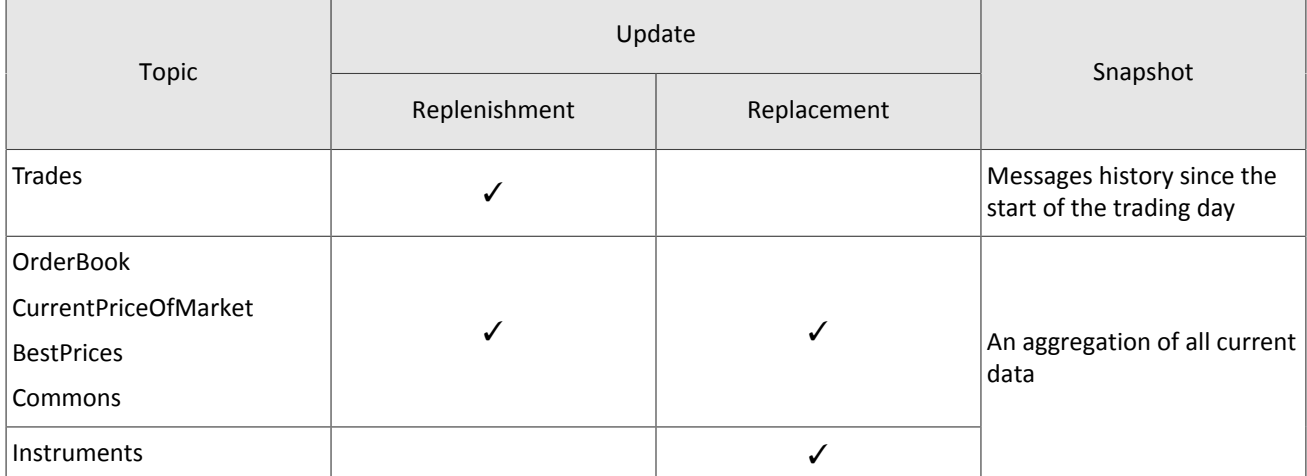

### <span id="page-6-0"></span>**1.4.1. Example for OrderBook topic**

The trade system may deny execution of client's request with an error message if the client's requests do not *follow the algorithm specified below.*

Updates from OrderBook topic **replace** earlier data.

- 1. Connect to the updates mode of the required topic and save all incoming  $DomOnLine$  messages.
- 2. Connect to the snapshot mode of the topic and wait for SnapshotStarted.
- 3. Save all incoming DomSnapshot messages, until SnapshotFinished is received.
	- If some DomSnapshot messages have been skipped, or update seq values are different for SnapshotStarted and SnapshotFinished messages, then repeat actions **2** and **3**.
	- If there is no saved  $DomOnline$  message with the number equal to update  $seq+1$  , then repeat actions **2** and **3**.
- 4. Compare keys values of DomSnapshot and each DomOnline with number seq>update seq (the keys of OrderBook topic are instrument and source id):
	- If the values are equal, you should replace the snapshot message with DomOnline.
	- If the values aren't equal, you should replenish the snapshot with DomOnline.

### <span id="page-6-1"></span>**1.4.2. Example for Trades topic**

The trade system may deny execution of client's request with an error message if the client's requests do not *follow the algorithm specified below.*

For example the client connect to Trades topic during the trade day (sequential numbers of messages are reset every night). Number of the last Trade message is 105.

Updates from Trades **replenish** earlier data.

- 1. Connect to Trades topic and wait for first trade message. If Trade message is not available withing 5 seconds after the connection, then the MdHeartbeat message is received.
- 2. Obtain sequential number seq of the first received message (for example, MdHeartbeat message with seq=305). You can determine, that messages from  $seq=106$  to  $seq=304$ , were not received.
- 3. To recover messages you schould connect to the gateway and send TopicRequest with the topic=Trades, topic\_seq=106, and topic\_seqend=304.
- 4. The TopicRequest will result in the following message sequence:
	- TopicReport (seq=0, Start):
	- Trade (seq=1, topic\_seq=150);
	- Trade (seq=2, topic\_seq=170);
	- Trade (seq=3, topic\_seq=200);
- Trade (seq=4, topic\_seq=303);
- TopicReport (seq=0, End).

The broadcast of recovered data is surrounded by the TopicReport messages. The Trade messages have gaps between topic\_seq values, because the Heartbeat messages were received between Trade messages.

# <span id="page-8-0"></span>**2. Protocol overview**

## <span id="page-8-1"></span>**2.1. Data types**

The trading system uses little-endian byte order (same as in x86 processor); the client shall use same.

asciiN is an alphanumeric string of *N*-byte length; the unused part should be filled with zero bytes.

charN+1 is a UFT-8 encoded string of *N+1*-byte length. The last byte isthe end of line character and so the available length is *N*; the unused part should be filled with zero bytes.

 $\texttt{dec2}$  is an eight-byte integer representing a fraction multiplied by  $\texttt{10}^2$ .

dec8 is an eight-byte integer representing a fraction multiplied by  $10^8$ .

decn is a nine-byte sequence; the first eight bytes are an integer representing a fraction multiplied by 10 *n* and the last byte is *n*. Its value should be within the range from 0 to 8.

intN is an *N*-byte integer.

time4 is a four-byte integer representing the Unix time in seconds, i.e. the number of seconds since 1 January 1970.

time8n is an eight-byte integer representing the Unix time in nanoseconds, i.e. the number of nanoseconds since 1 January 1970.

time8m is an eight-byte integer representing the Unix time in milliseconds, i.e. the number of milliseconds since 1 January 1970. If a field of this datatype conveys a date, the value part representing hours, minutes, seconds and milliseconds should be neglected, i.e. that is to use an integer value (rounded down) of division by 86 400 000.

## <span id="page-8-2"></span>**2.2. Message format**

A native protocol message is a sequence of field values in a strict order. Each message starts with the frame header; this three-field component includes message size, message type, and sequence number. The message size is the length of the whole message, except for the frame header, in bytes. The size is constant for all message types which don not include any repeating component or field.

A message is transmitted in a network packet as a sequence of bytes.

## <span id="page-8-3"></span>**2.3. Common components of messages**

<span id="page-8-4"></span>Table 2. Format of component frame: length 12 bytes

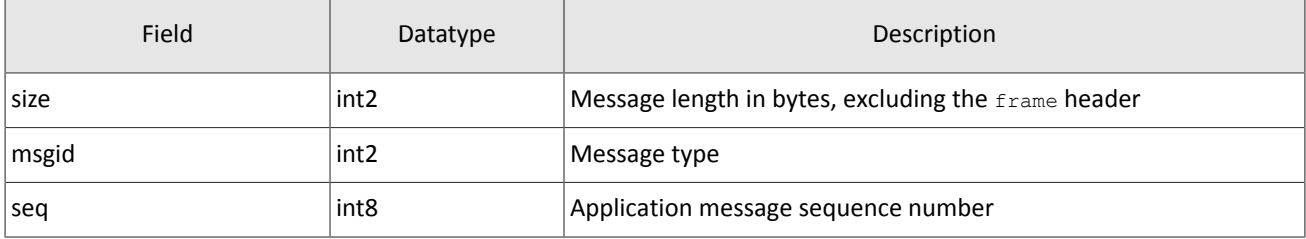

### **Common components for topics**

<span id="page-8-5"></span>Table 3. Format of component instrument: length 6 bytes

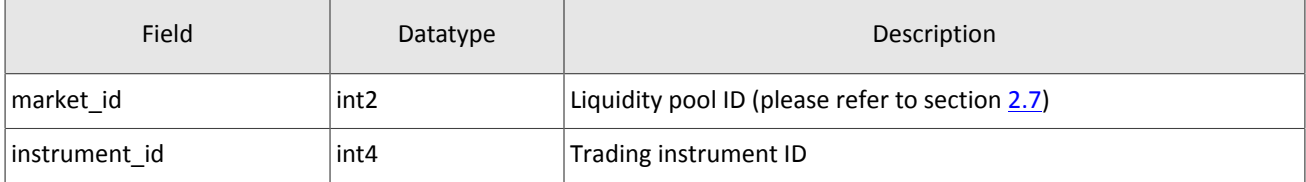

### <span id="page-9-3"></span>Table 4. Format of component md header: length 10 bytes

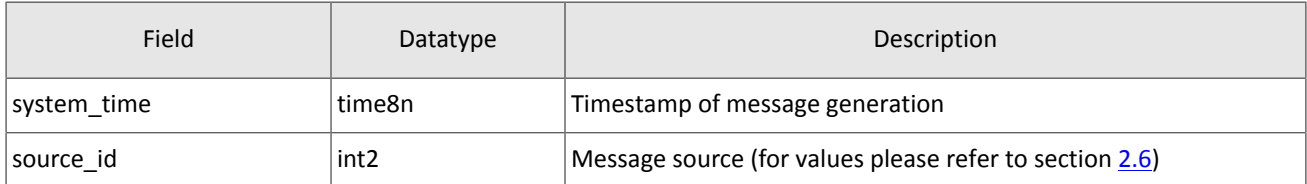

#### **Common components for recovery gateway**

<span id="page-9-4"></span>Table 5. Format of component user header: length 20 bytes

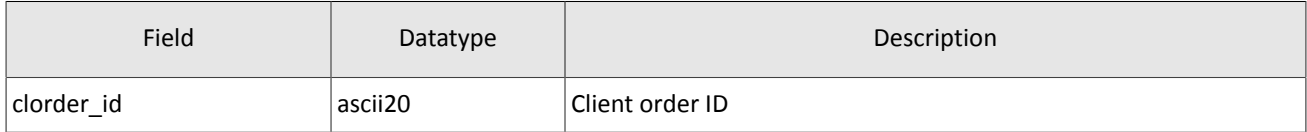

#### <span id="page-9-5"></span>Table 6. Format of component gate header: length 46 bytes

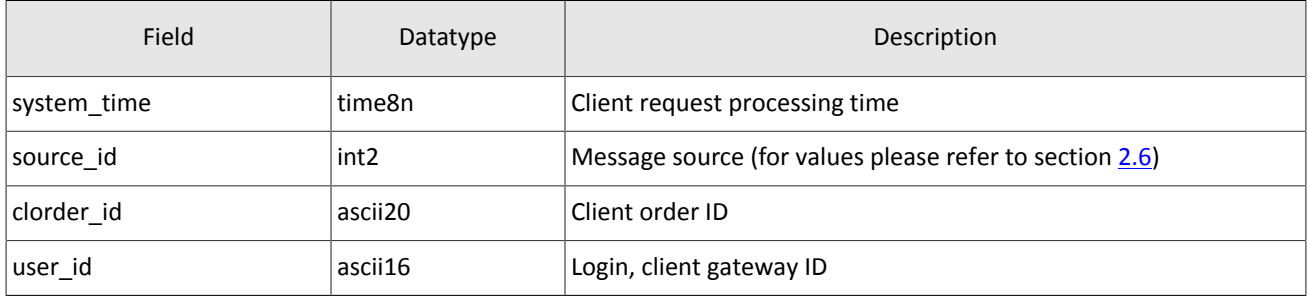

### <span id="page-9-0"></span>Table 7. Format of component header: length 22 bytes

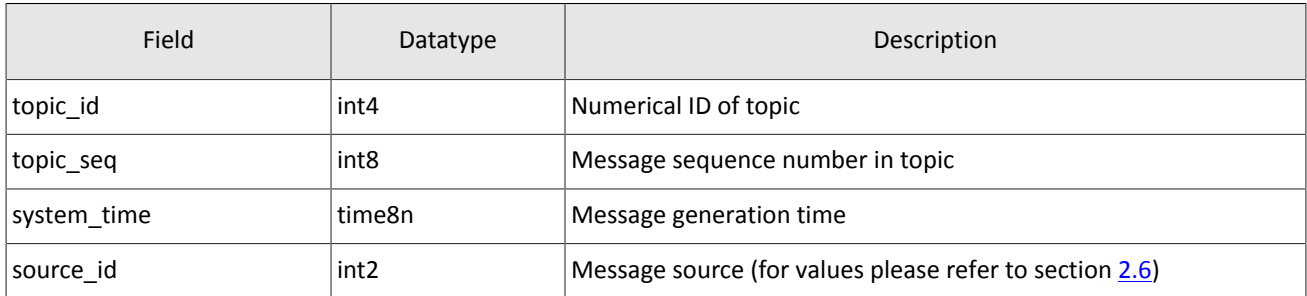

### <span id="page-9-1"></span>**2.4. Recovered message format**

The format of a recovered message is identical to that of a broadcast message, except for the header  $-$  the header stands for the md header. Therefore, offsets of all following fileds are increased by 12 bytes. This is due to the recovered message are transmitted via TCP, not UDP.

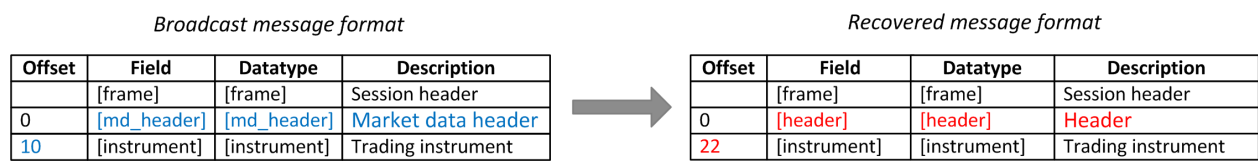

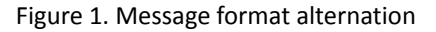

## <span id="page-9-2"></span>**2.5. Repetitive components and fields**

Several message types contain one or more repeating components or fields which may have an arbitrary number of entries. One message may include multiple repetitive components and fields. All same-type repetitive components has a constant length.

A repeating component or field is always preceded by the two fields — offset and count. The count field specifies the number of entries. The offset field indicates an offset in bytes of first entry from the beginning of this very field; its value is no less than 4.

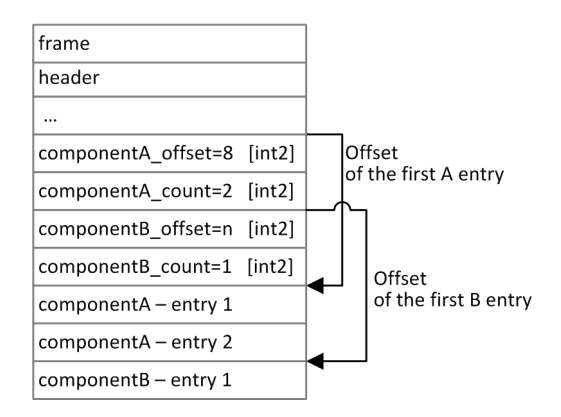

Figure 2. Template of a message with two repeating components

A repeating component may include another repeating component or field. In this case each entry refers to its own set of the embedded entries.

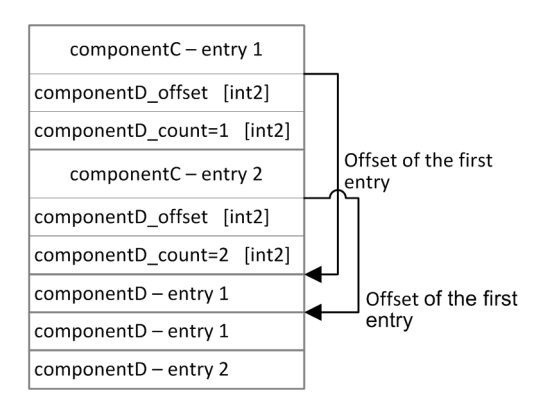

Figure 3. Template of embedded components

## <span id="page-10-0"></span>**2.6. Source\_id values**

Field source id is in the headers gate header, md header and header; the field specifies the module transmitting message to gateway for sending it to client.

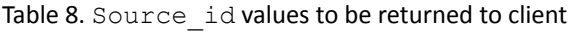

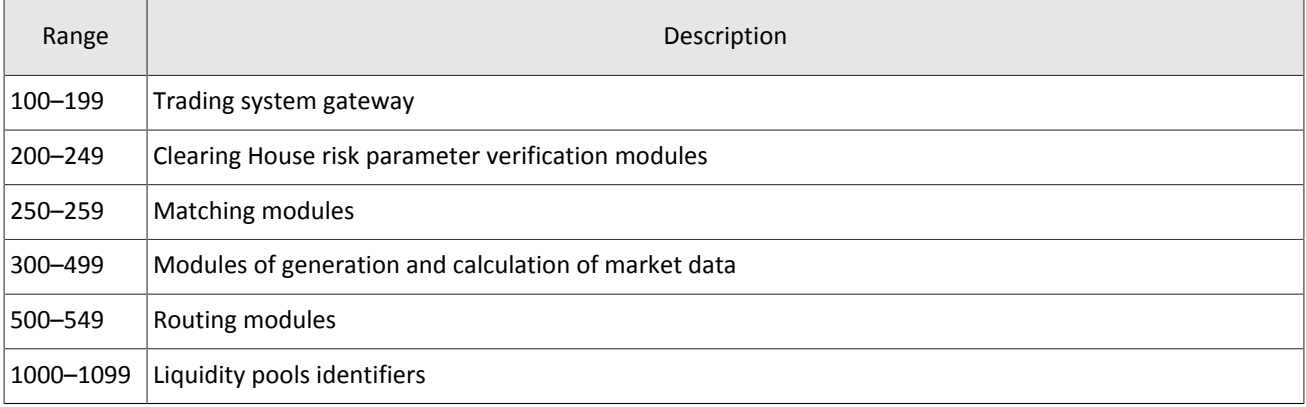

## <span id="page-10-1"></span>**2.7. Liquidity pool identifiers**

Liquidity pools' identifiers may be in fields markets, market id and source id.

- (DEFAULT) liquidity pool is defined by the trading system.
- (TRADSYS) all available liquidity pools.
- liquidity pool of Saint-Petersburg Exchange.
- liquidity pool of Moscow Exchange.
- execution at United States liquidity pools.
- market data from United States liquidity pools.
- liquidity pool of Hong-Kong Exchange.
- liquidity pool of NYSE.
- liquidity pool of ARCA.
- liquidity pool of NASDAQ.
- liquidity pool of BATS.

# <span id="page-12-1"></span>**3. Market data messages**

## <span id="page-12-2"></span>**3.1. Snapshot start and finish**

For all channels, a snapshot is preceded by a SnaphotStarted and followed by a SnapshotFinished. The both messages contains the updates seq field that conveys the sequence number of the last update message involved in the snapshot. Therefore, the update messages to be applied to the snapshot have a seq grater than the updates seq.

<span id="page-12-4"></span>Table 9. Format of message SnapshotStarted: msgid=12345, size=18

| Offset | Field       | Datatype         | Description                                                    |
|--------|-------------|------------------|----------------------------------------------------------------|
|        | [frame]     | [frame]          | Session header                                                 |
| 0      | [md header] | [md header]      | Header                                                         |
| 10     | update seg  | int <sub>8</sub> | Sequence number of the last update included in<br>the snapshot |

<span id="page-12-5"></span>Table 10. Format of message SnapshotFinished: msgid=12312, size=18

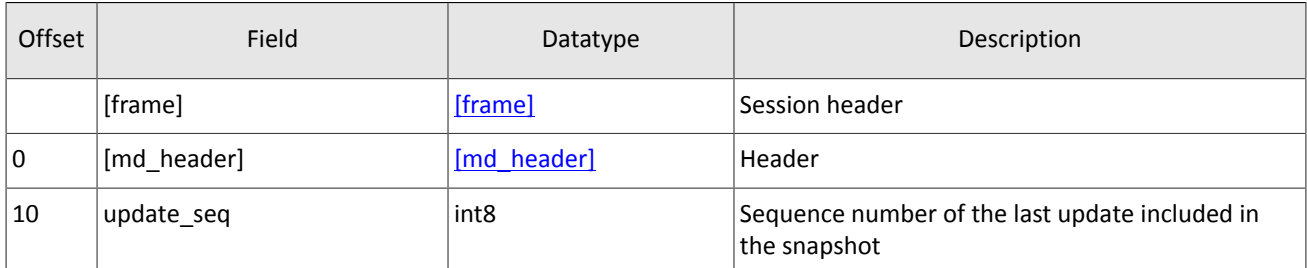

### <span id="page-12-3"></span>**3.2. OrderBook topic**

*Snapshot is aggregation of all current data. Updates replenish and/or replace earlier data.*

The OrderBook snapshot conveys 50 or less price levels; the updates concern 50 disclosed price levels only.

An OrderBook message concerns the order book of an instrument which is specified in the instrument component.

The updates are transmitted via the DomOnline messages, the snapshots are transmitted via the DomSnapshot messages.

The final part of an OrderBook message is the sub dom repeating component with the number of entries specified in the PriceLevel count field (for more information on processing of repeating component please refer to section [2.5\)](#page-9-2). A component entry includes price level, orders direction, add/update indicator, total disclosed amount of orders at the price level, and latest update timestamp.

The value of the  $flag$  field indicates whether the price level is added or updated; and a price level removal will be described as amount update to zero. In a snapshot, price levels are defined as new.

Decoding should use the size of the  $\text{aggr-entry}$  field from the message. Don't use the  $\text{aggr-entry}$  field size from the schema to avoid format extension problems in the future.

<span id="page-12-0"></span>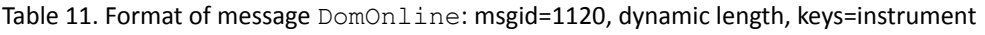

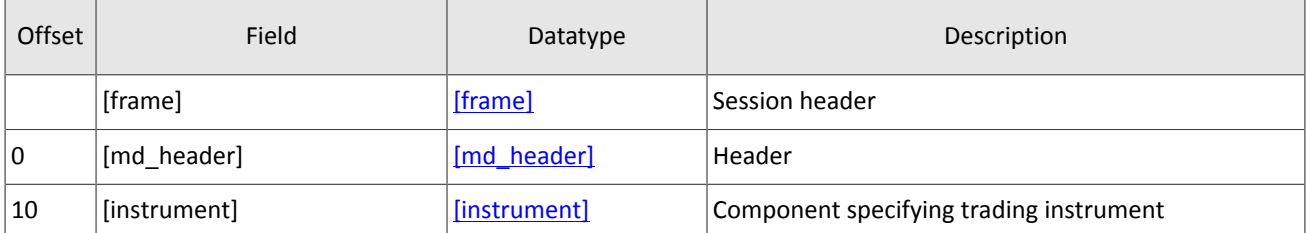

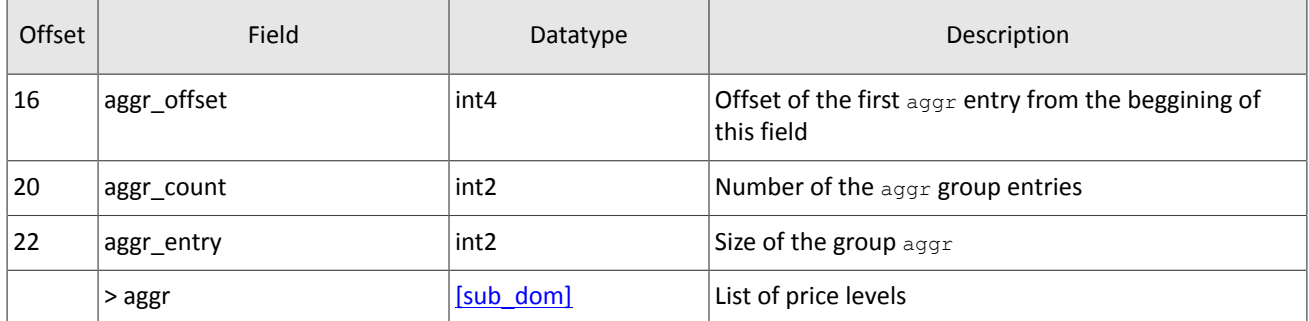

<span id="page-13-1"></span>Table 12. Format of message DomSnapshot: msgid=1121, dynamic length, keys=instrument

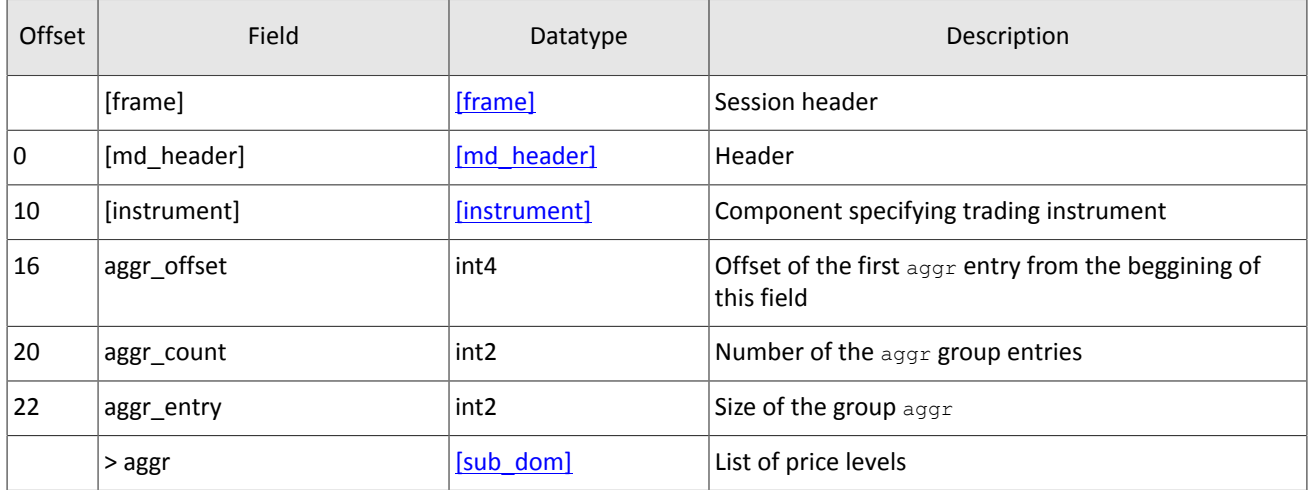

### <span id="page-13-0"></span>Table 13. Format of component sub\_dom: length 30 bytes

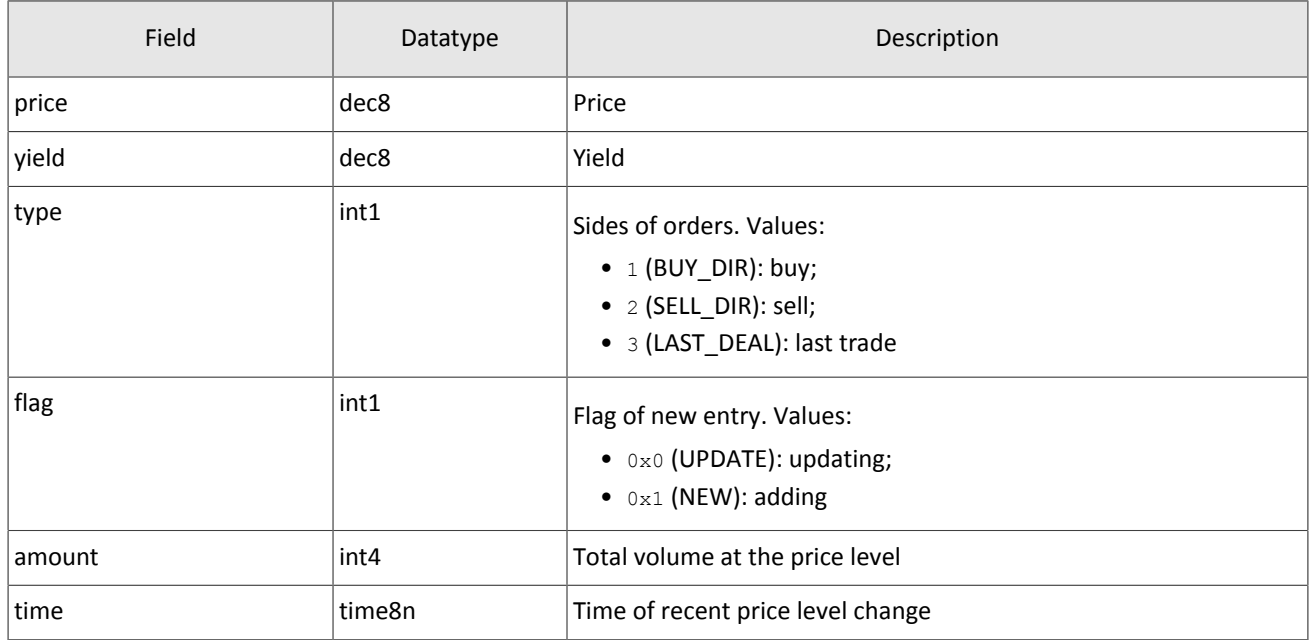

After a trading system restart, the gateway sends the EmptyBook message to the OrderBook topic for an order book clearing.

<span id="page-13-2"></span>Table 14. Format of message EmptyBook: msgid=15300, size=16

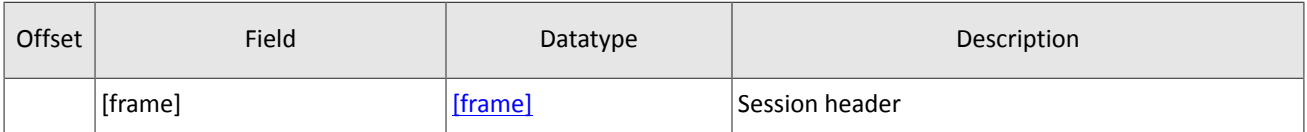

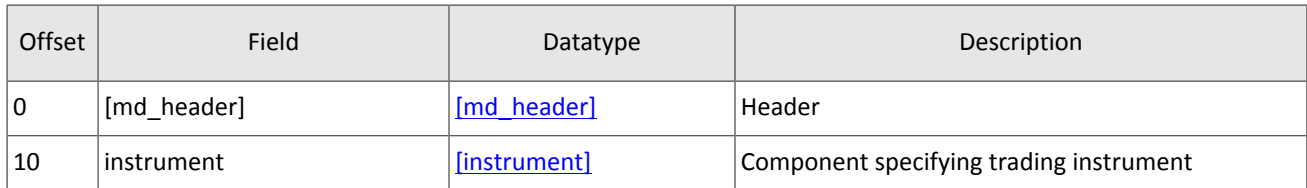

## <span id="page-14-2"></span>**3.3. Trades topic**

*Snapshot is an entire message history since the start of the trading day. Updates replenish earlier data.*

Upon a trade execution, the trading system generates a Trade message containing trade parameters with the liquidity pool of execution in the market field of the instrument component, with an unique trade identifier trade\_id, with the trade volume amount, with the trade price price, with the transaction timestamp trade time, and with taker's order side dir.

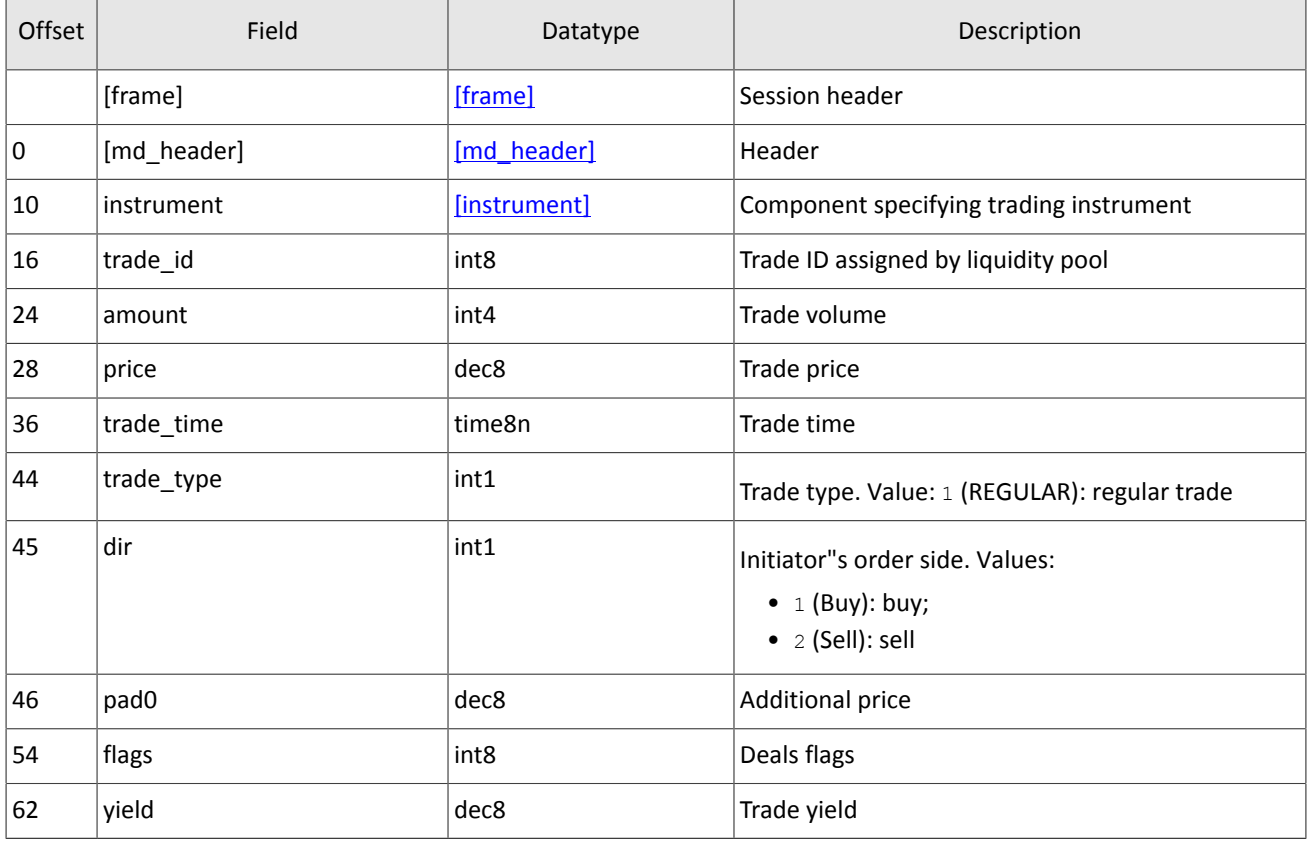

<span id="page-14-1"></span>Table 15. Format of message Trade: msgid=19306, size=70, keys=instrument, trade\_id

## <span id="page-14-0"></span>**3.4. CurrentPriceOfMarket topic**

*Snapshot is aggregation of all current data. Updates replenish and/or replace earlier data.*

The current price of market is continuously calculated, based on trade prices and hard quotes according to the following rules:

- 1. If a trade is made, the current price of market becomes equal to the trade price.
- 2. If an anonymous buy order appears in the order book, and its price is higher than the current price of market, the current price of market becomes equal to the buy order price.
- 3. If an anonymous sell order appears in the order book, and its price is lower than the current price of market, the current price of market becomes equal to the sell order price.

When the current price of market changes, an Indiquote message is created. The message includes the new value of the current price of market  $price$ , time of making a trade or placing an order that caused the current price of market to be changed trade time and a direction of this order dir.

<span id="page-15-0"></span>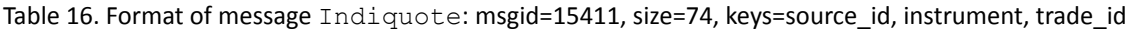

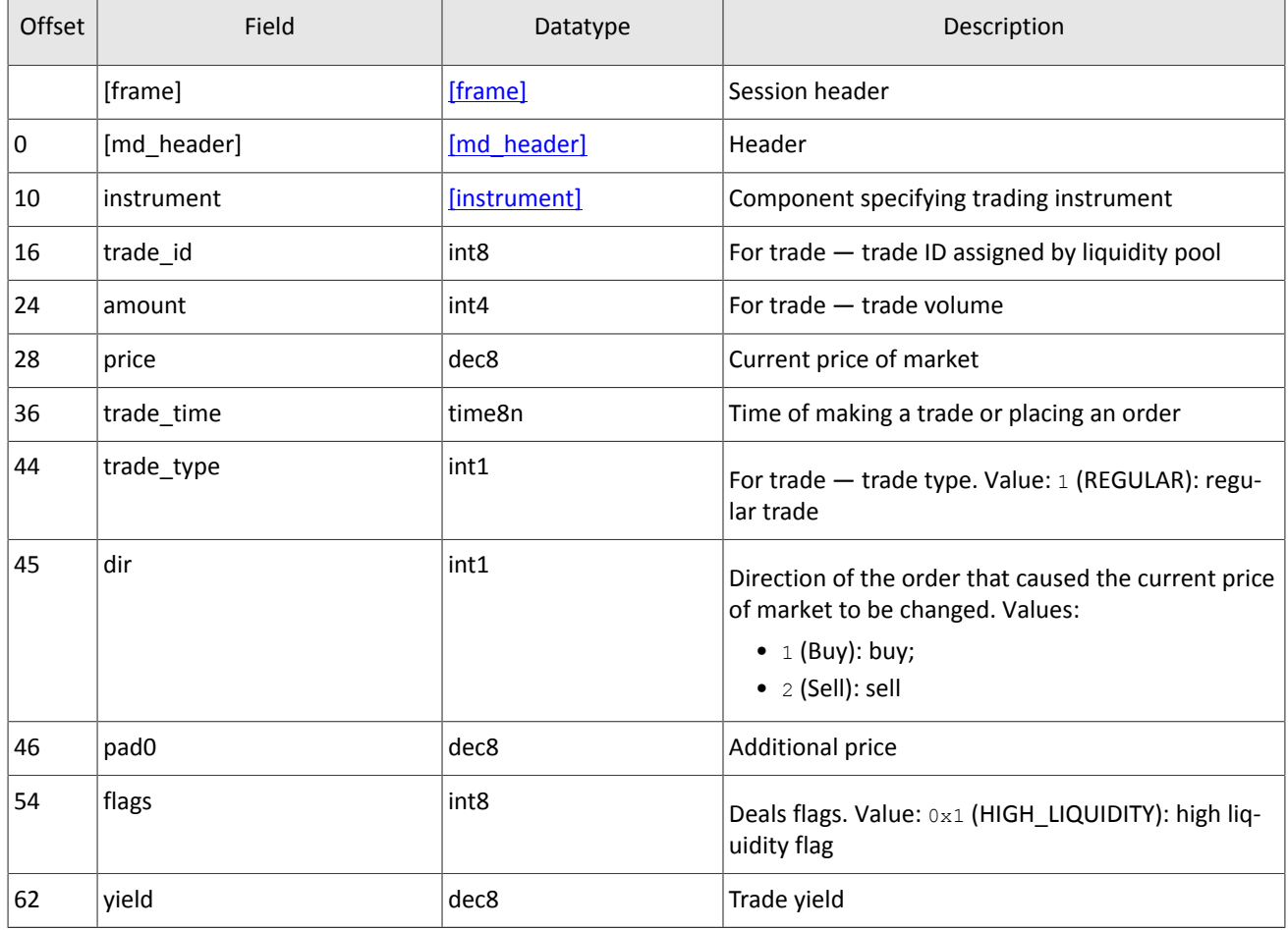

### <span id="page-15-1"></span>**3.5. BestPrices topic**

*Snapshot is aggregation of all current data. Updates replenish and/or replace earlier data.*

The BestPrices snapshot conveys the best offer, the best bid, and the latest trade. One message relates a trading instrument; the liquidity pool and the instrument are specified in the instrument component.

The updates are transmitted via the PricesOnline messages, the snapshots are transmitted via the PricesSnapshot messages.

The final part of a BestPrice message is the sub best repeating component with the number of entries specified in the sub\_prices\_count field (for more information on processing of repeating component please refer to section [2.5](#page-9-2)). The component entry includes price level, orders direction, add/update indicator, total disclosed amount of orders at the price level, and latest update timestamp.

<span id="page-15-2"></span>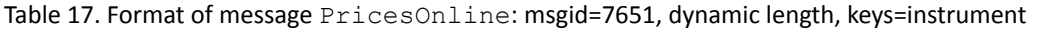

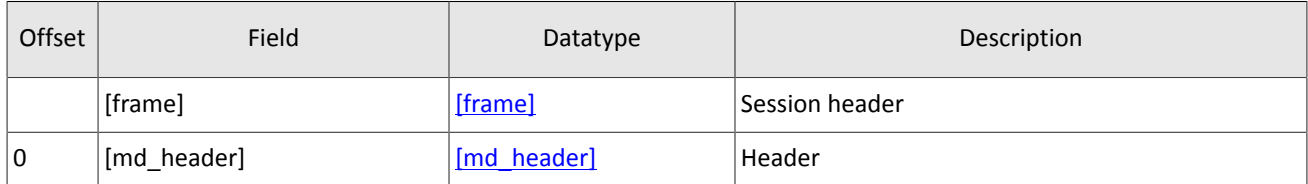

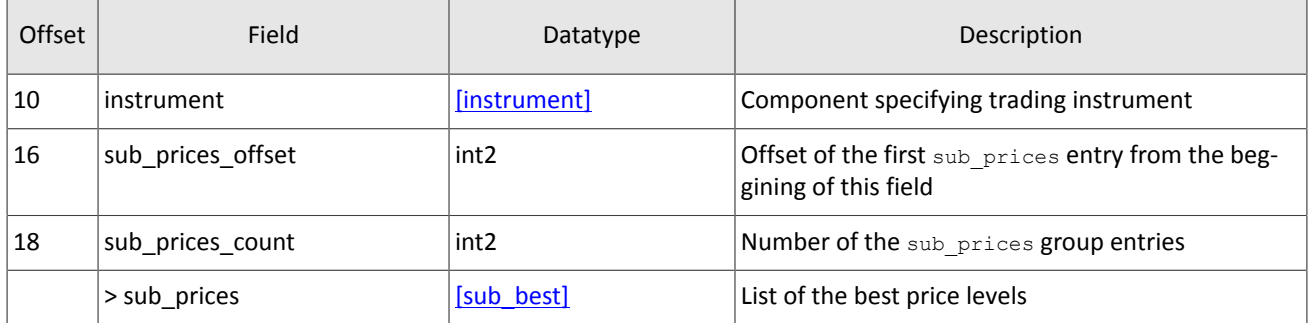

<span id="page-16-2"></span>Table 18. Format of message PricesSnapshot: msgid=7653, dynamic length, keys=instrument

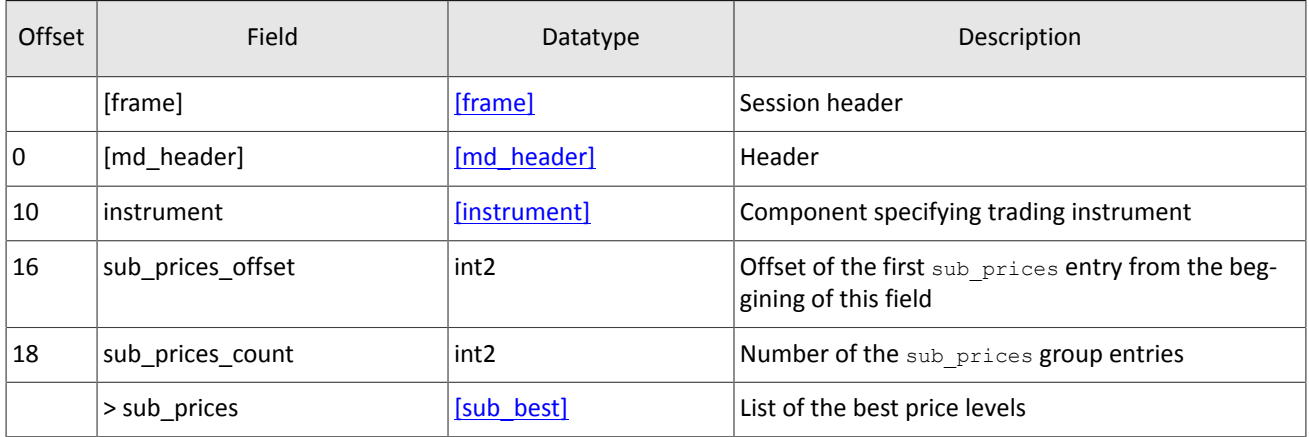

### <span id="page-16-1"></span>Table 19. Format of component sub best: length 22 bytes

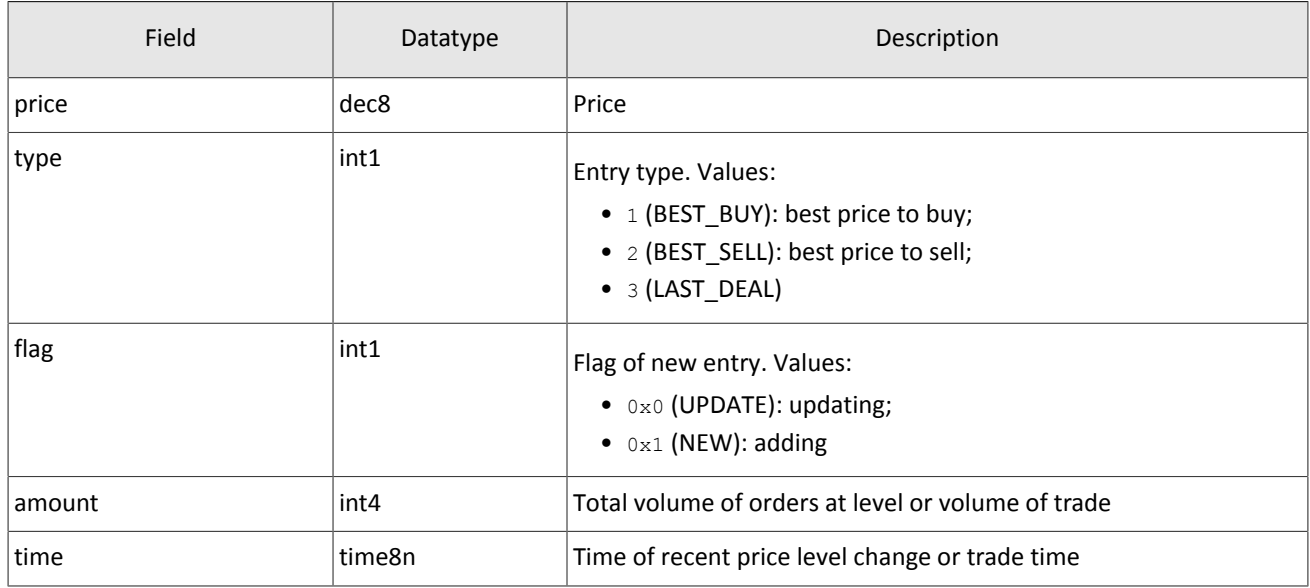

After a trading system restart, the gateway sends the EmptyBook message to the BestPrices topic to delete all data on prices from the beginning of the trading day.

<span id="page-16-0"></span>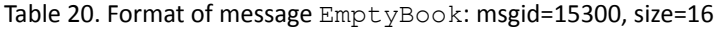

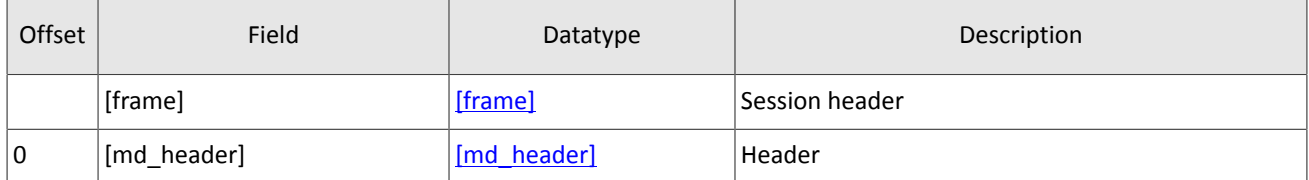

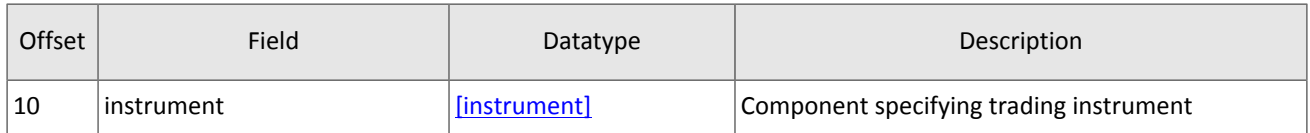

## <span id="page-17-1"></span>**3.6. Commons topic**

*Snapshot is aggregation of all current data. Updates replenish and/or replace earlier data.*

The Commons topic transmits various market parameters, see the list below. A Commons message concerns a single trading instrument; the liquidity pool and the instrument are specified in the instrument component.

The updates are transmitted via the CommonsUpdateOnline messages, the snapshots are transmitted via the CommonsUpdateSnapshot messages.

The messages contain the CommonsUpdateEntry repeating component and each entry describes a parameter. The datatype of the value field depends on the type. The number of entries is specified in the entry\_count field (for more information on processing of repeating component please refer to section  $2.5$ ).

Snapshots are transmitted in succession. An update is generated on data change.

<span id="page-17-0"></span>Table 21. Snapshot and update parameters correspondence

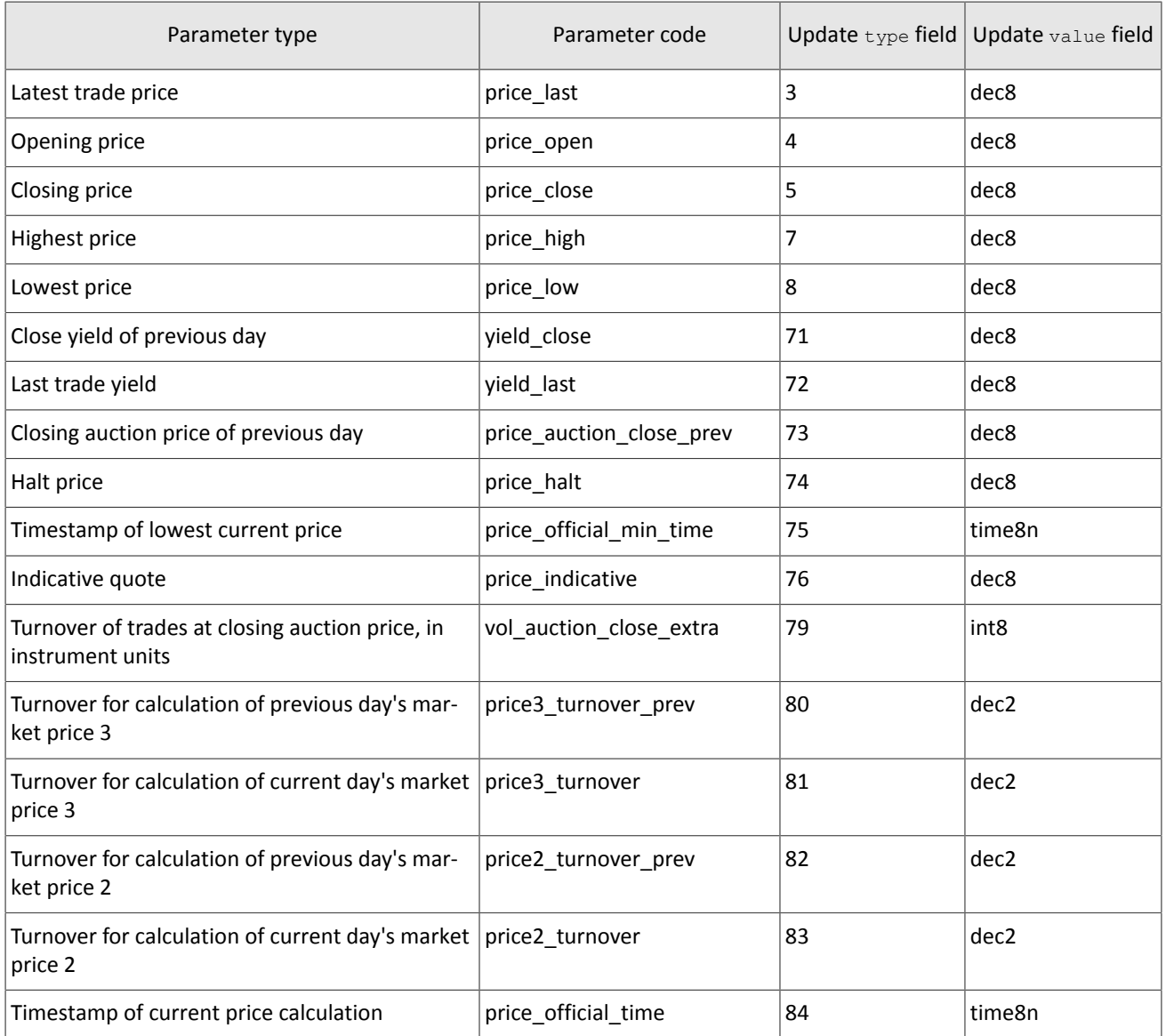

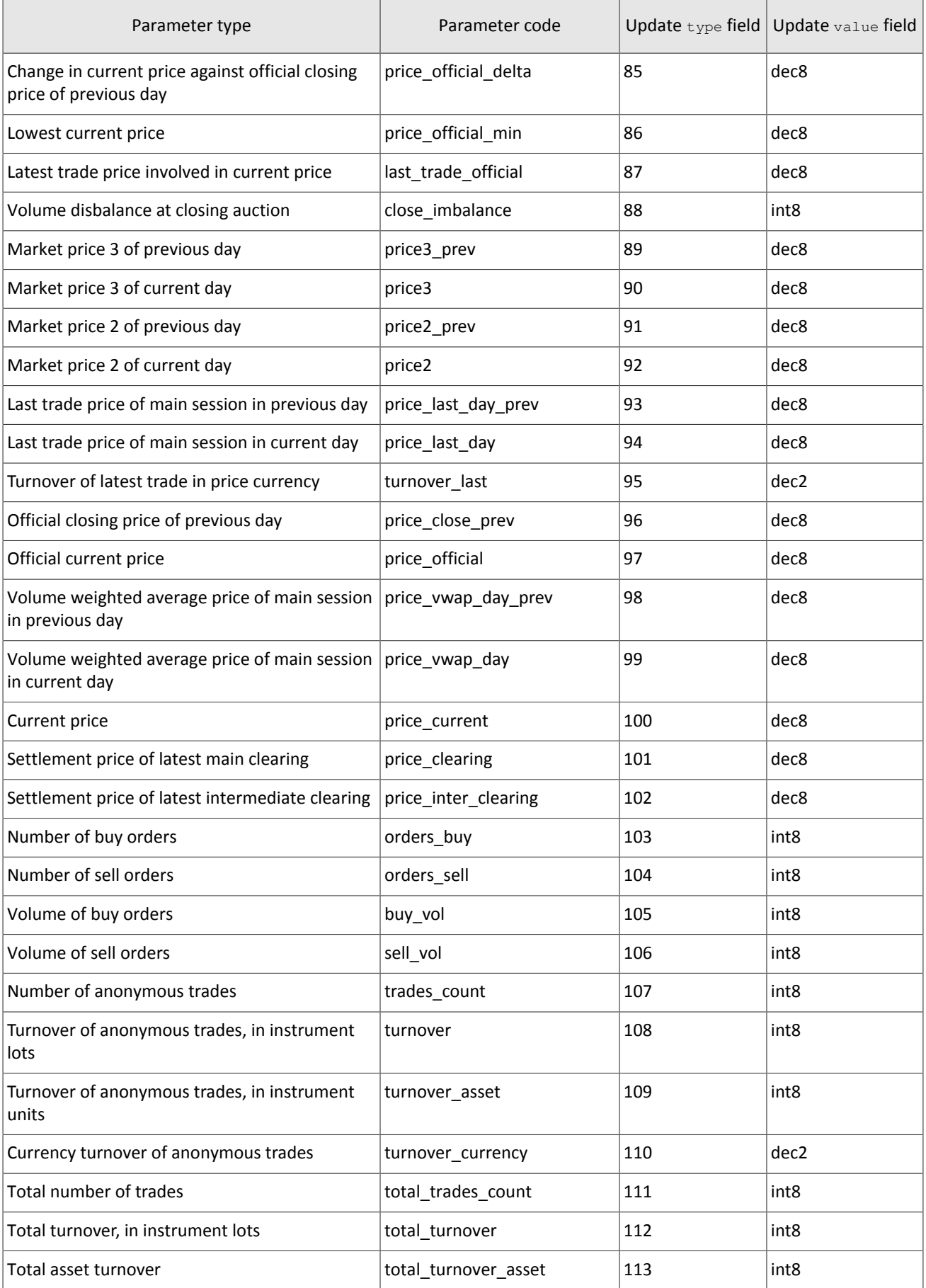

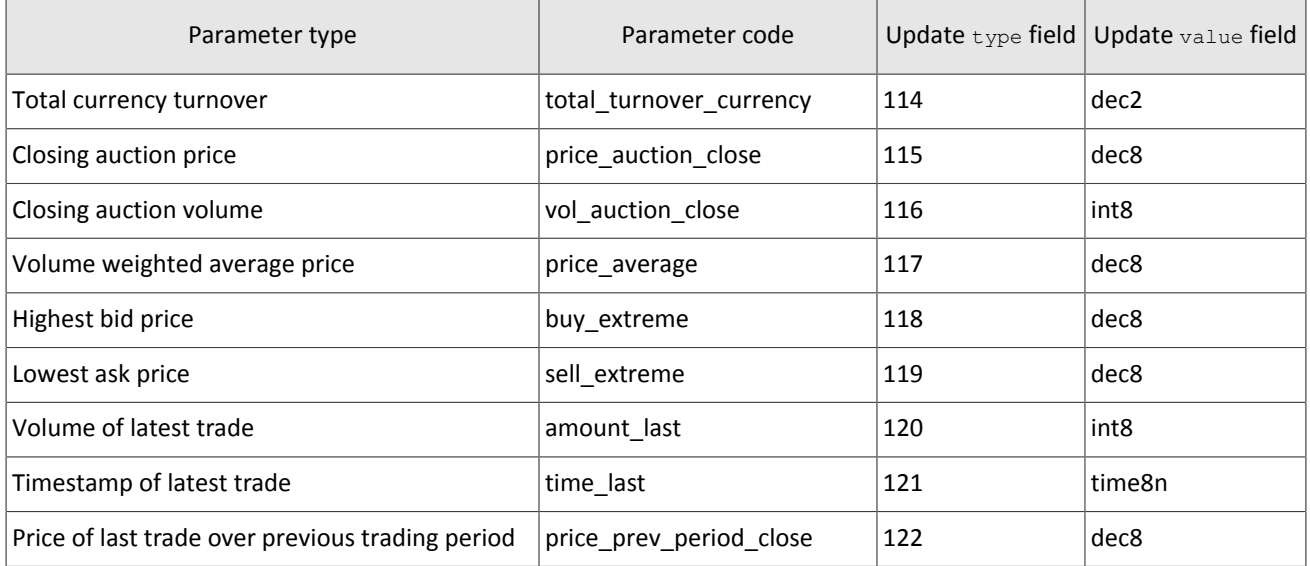

<span id="page-19-0"></span>Table 22. Parameters unavailable in over-the-counter trades

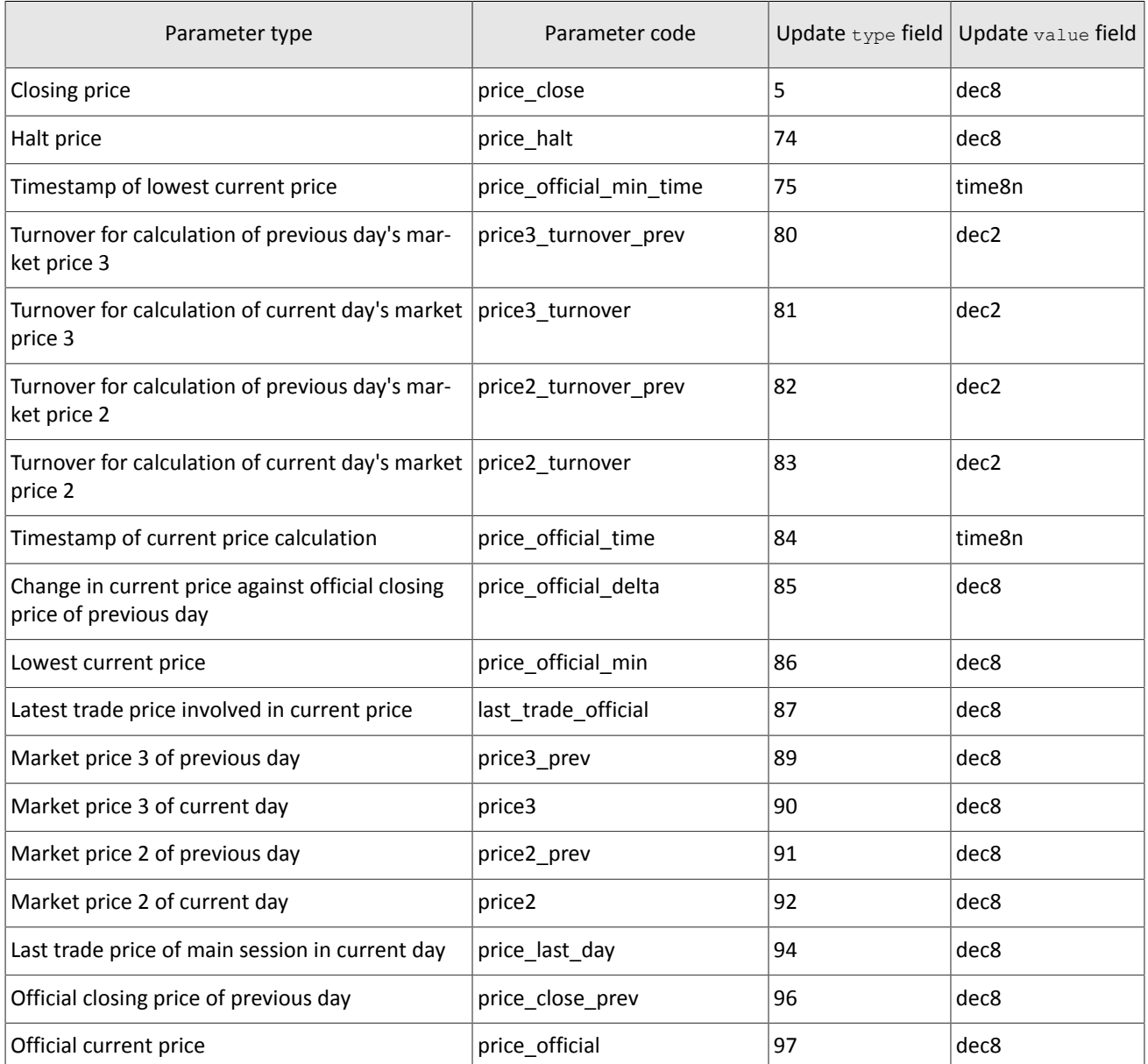

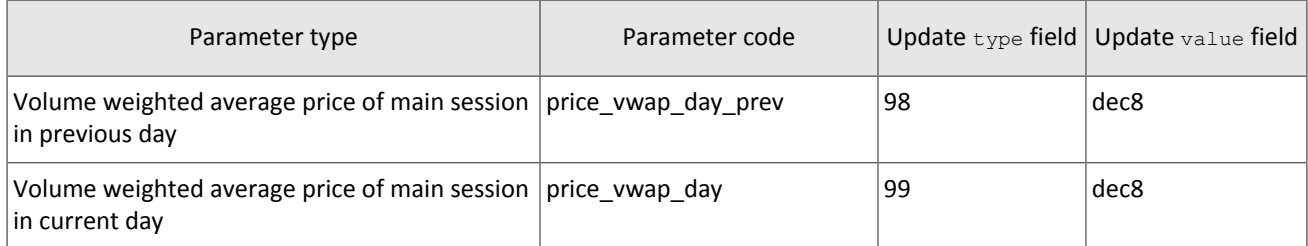

<span id="page-20-2"></span>Table 23. Format of message CommonsUpdateOnline: msgid=1113, dynamic length, keys=instrument

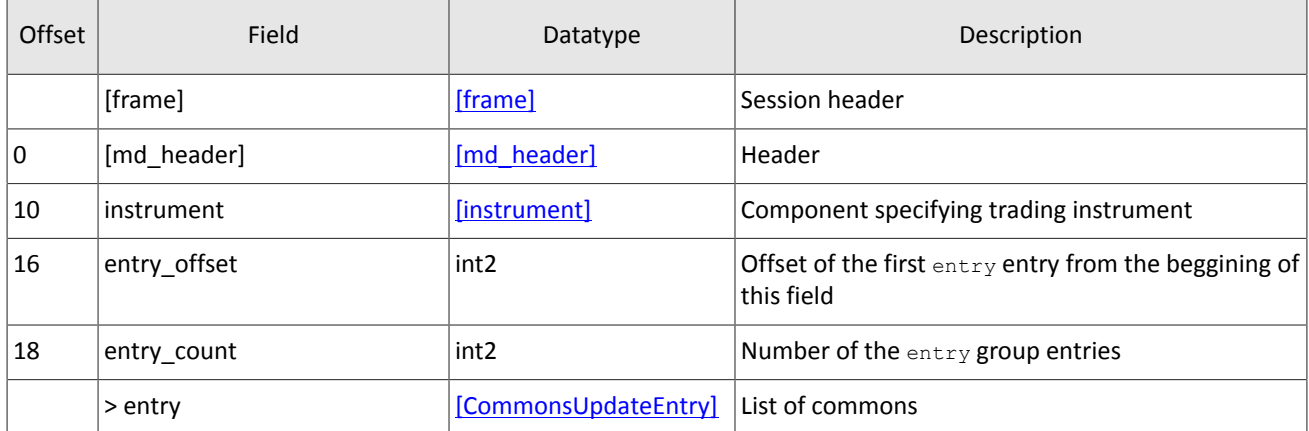

<span id="page-20-3"></span>Table 24. Format of message CommonsUpdateSnapshot: msgid=1115, dynamic length, keys=instrument

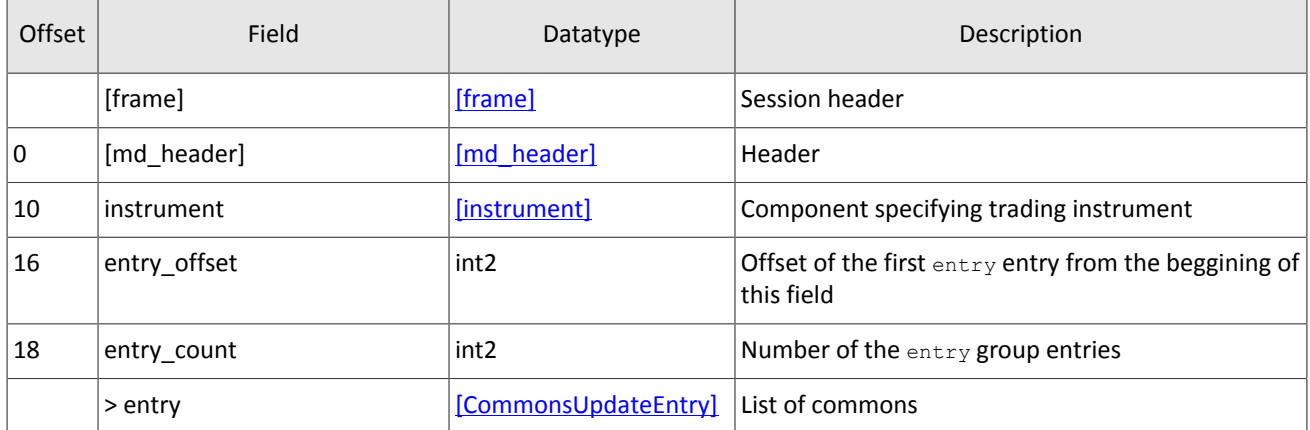

<span id="page-20-0"></span>Table 25. Format of component CommonsUpdateEntry: length 10 bytes

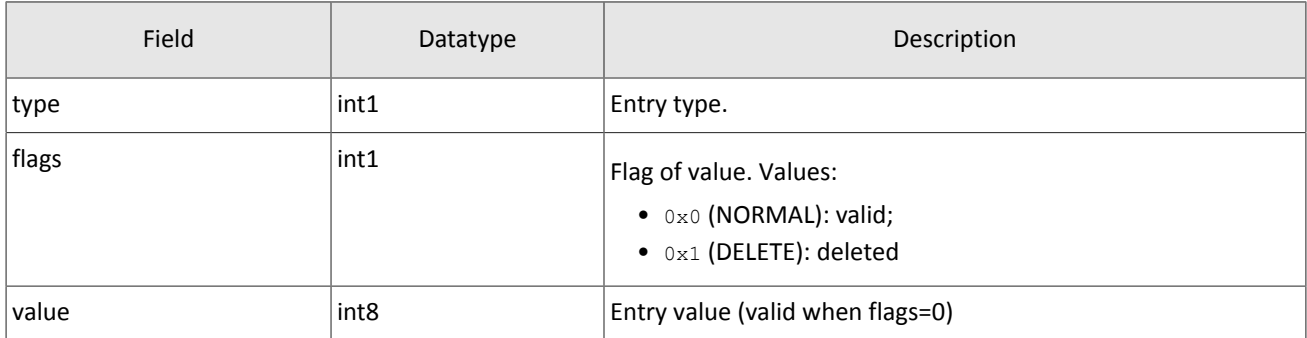

## <span id="page-20-1"></span>**3.7. Instruments topic**

*Snapshot is aggregation of all current data. Updates replace earlier data.*

The Instrument topic broadcasts reference data on trading instruments:

- Currency balance instrument,
- Issue balance instrument,
- Spot balance instrument,
- Futures balance instrument,
- Bond balance instrument.
- TradeModes,
- Markets
- trading Instrument.

The Instrument snapshot and updates transmits the same messages. The update of the Instruments topic broadcasts the TradingInstrumentsStatus message on instrument status change and the TradingInstrumentLimits on price limit change. The BorrowingStatus message is sent, when short selling availability of an instrument has changed.

The Instruments topic cannot be recovered over TCP.

<span id="page-21-0"></span>Table 26. Format of message Currency: msgid=931, size=266, keys=balance id

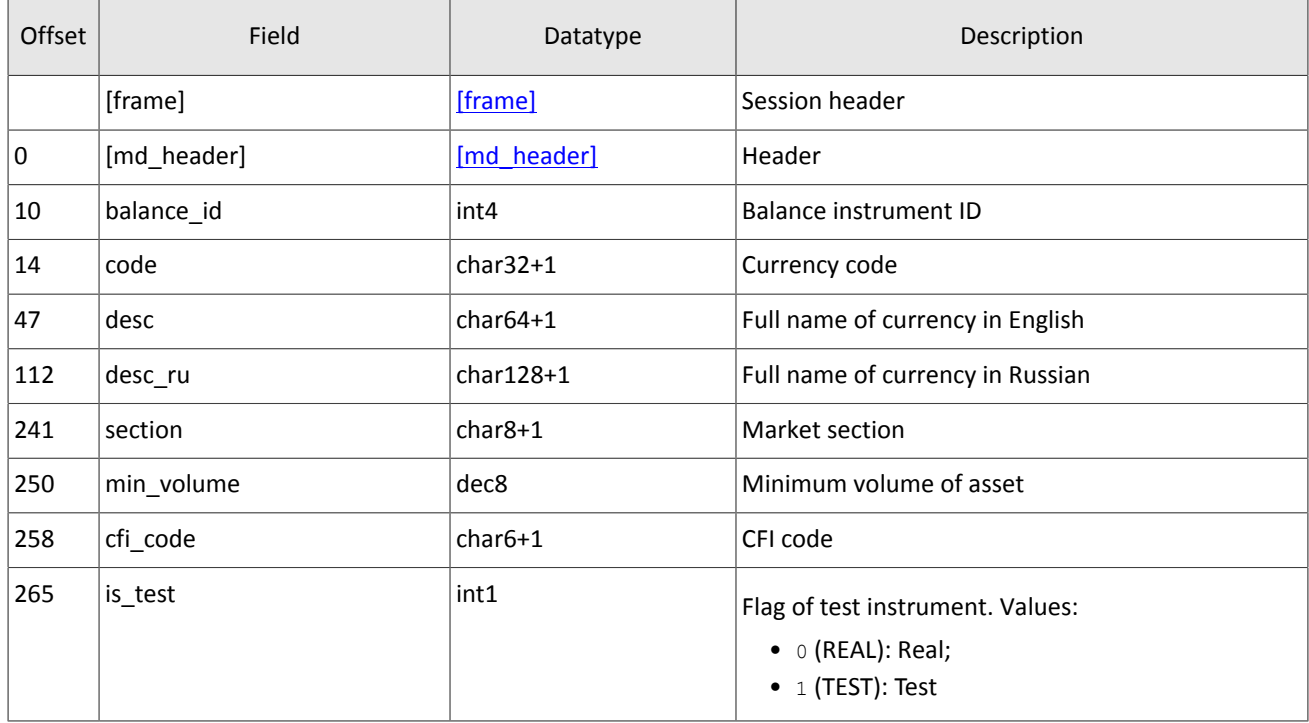

<span id="page-21-1"></span>Table 27. Format of message Issue: msgid=932, size=474, keys=balance id

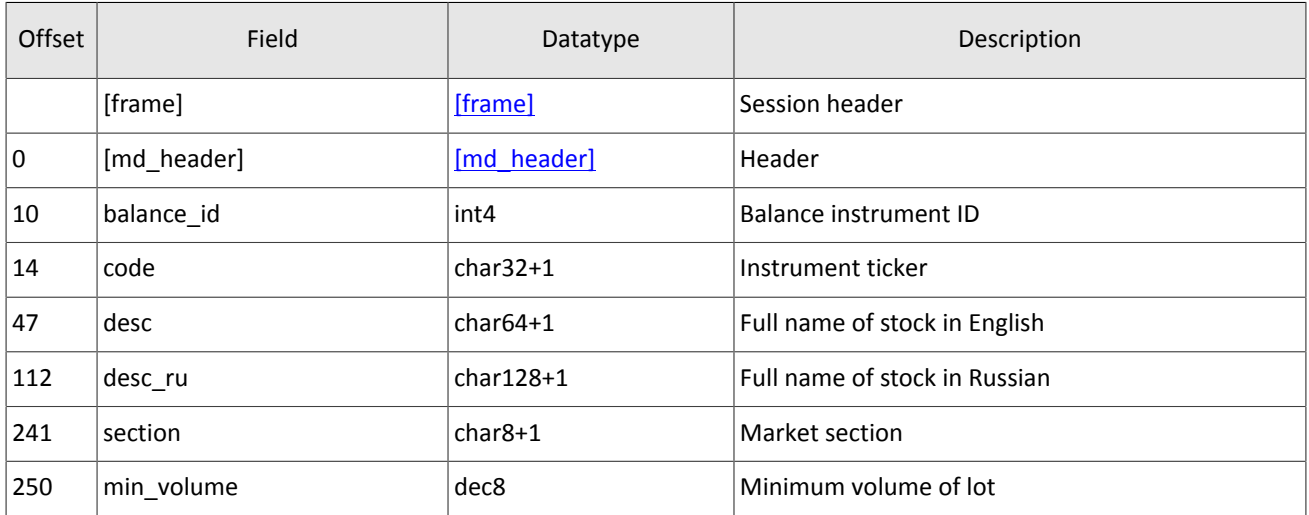

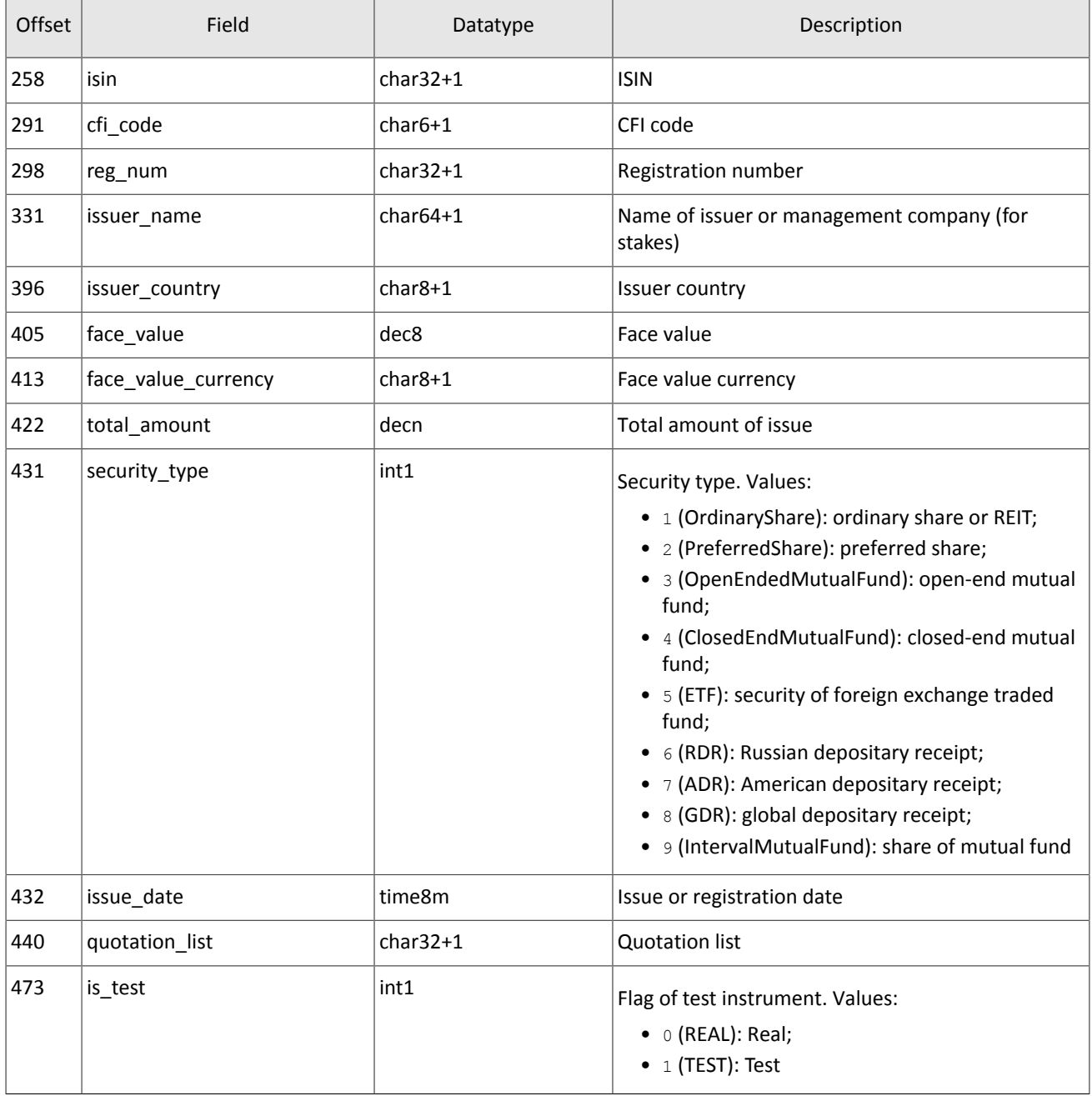

<span id="page-22-0"></span>Table 28. Format of message Spot: msgid=933, size=281, keys=balance\_id

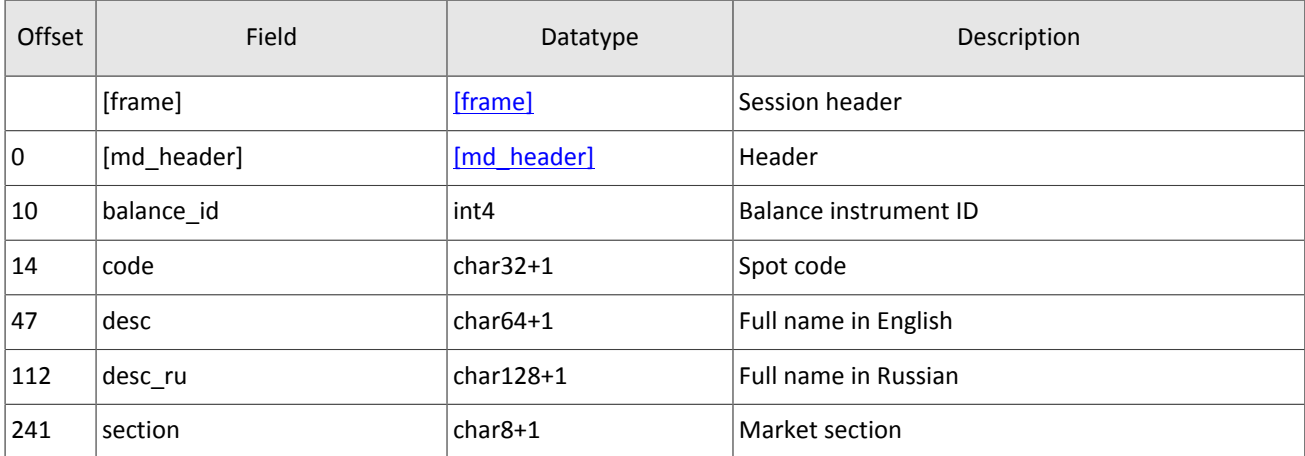

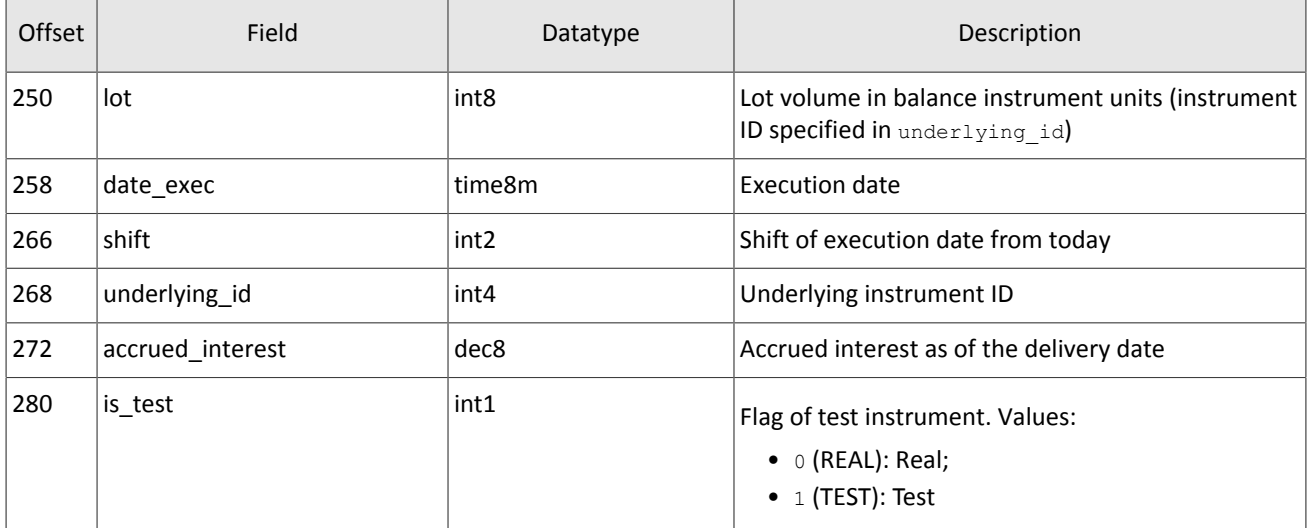

<span id="page-23-0"></span>Table 29. Format of message Futures: msgid=934, size=280, keys=balance\_id

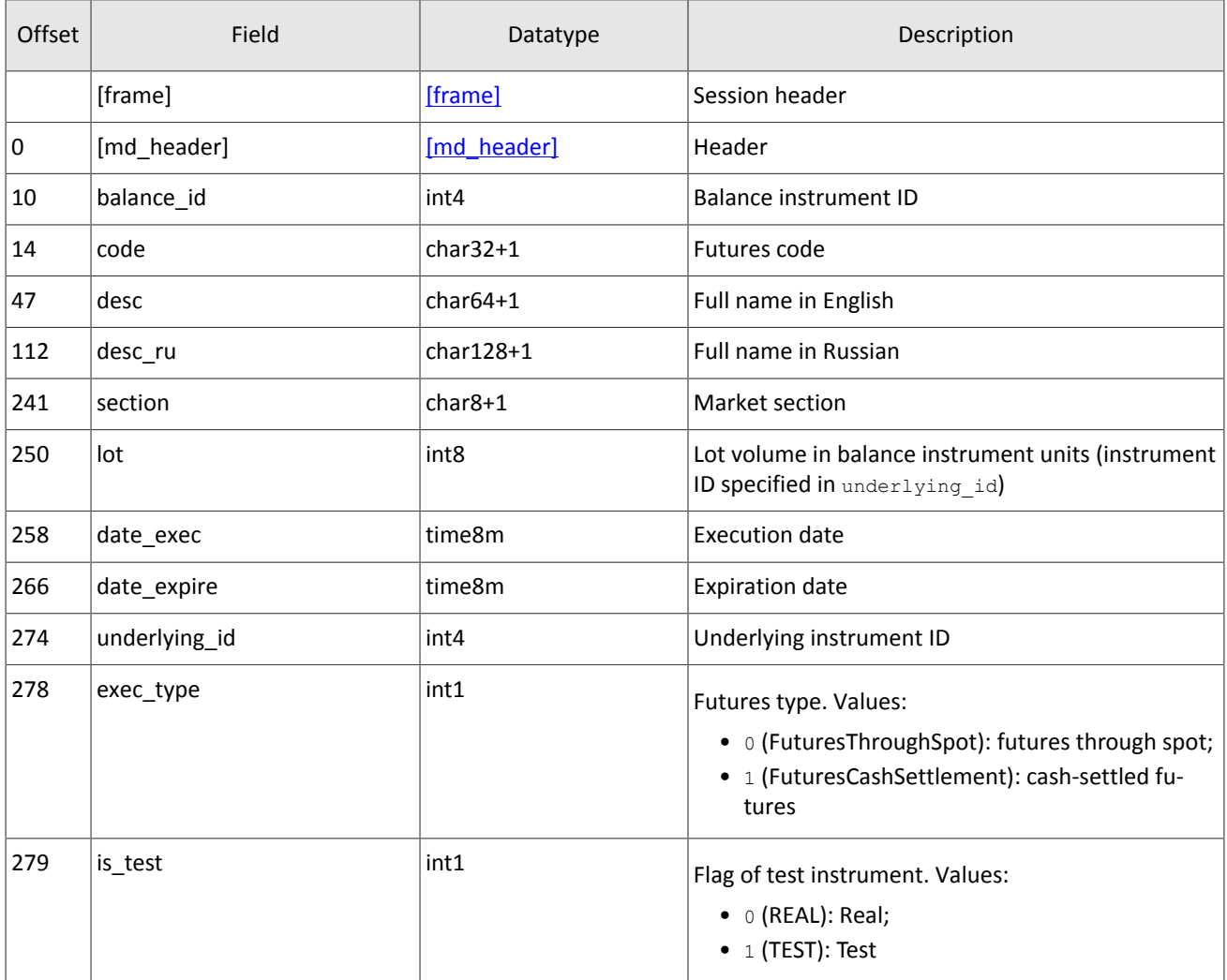

<span id="page-23-1"></span>Table 30. Format of message Bond: msgid=935, dynamic length, keys=balance\_id

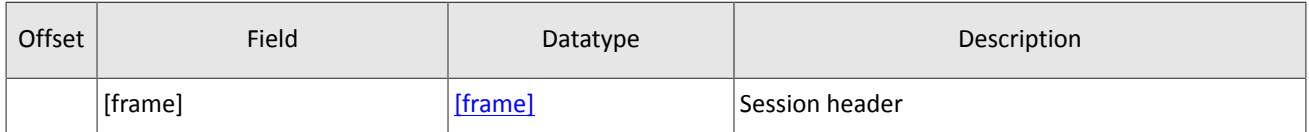

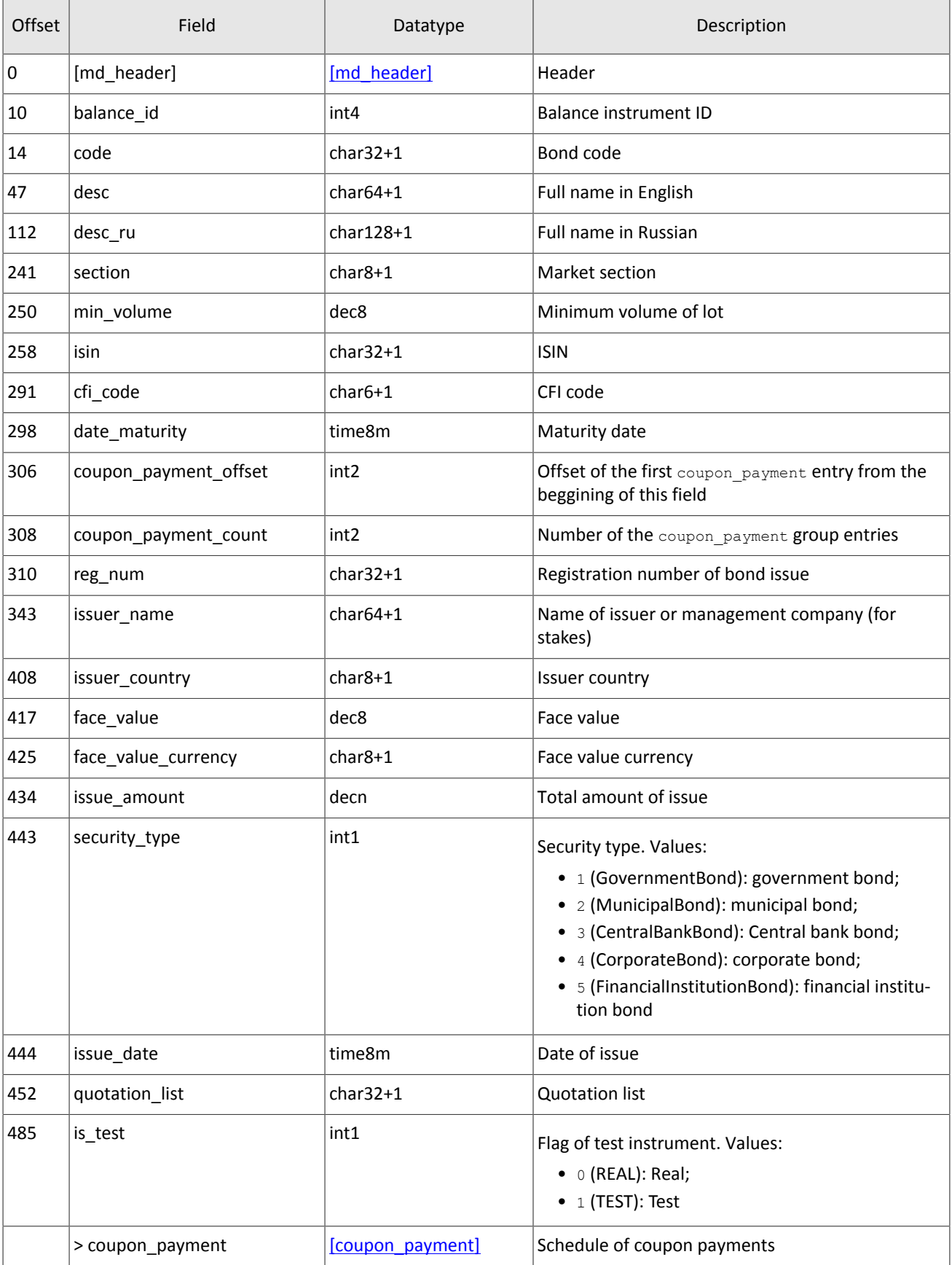

The list of trade modes, transmitted via the TradeModes messages, is the subject to modification. It is not rec*ommended to use parameters of a specific trade mode for setting up the trade system.*

<span id="page-25-0"></span>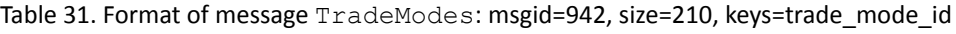

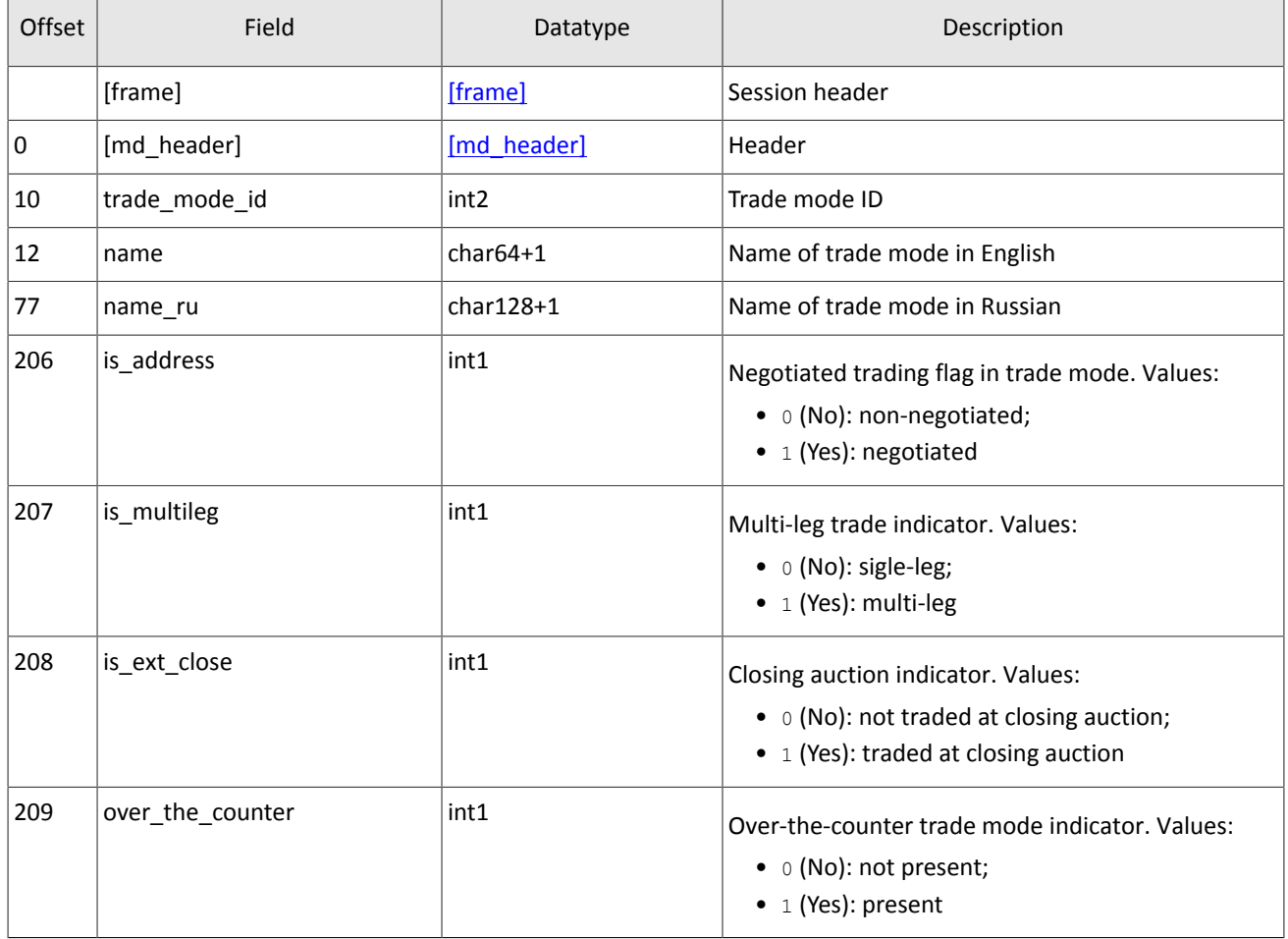

<span id="page-25-2"></span>Table 32. Format of message Market: msgid=936, size=208, keys=market\_id

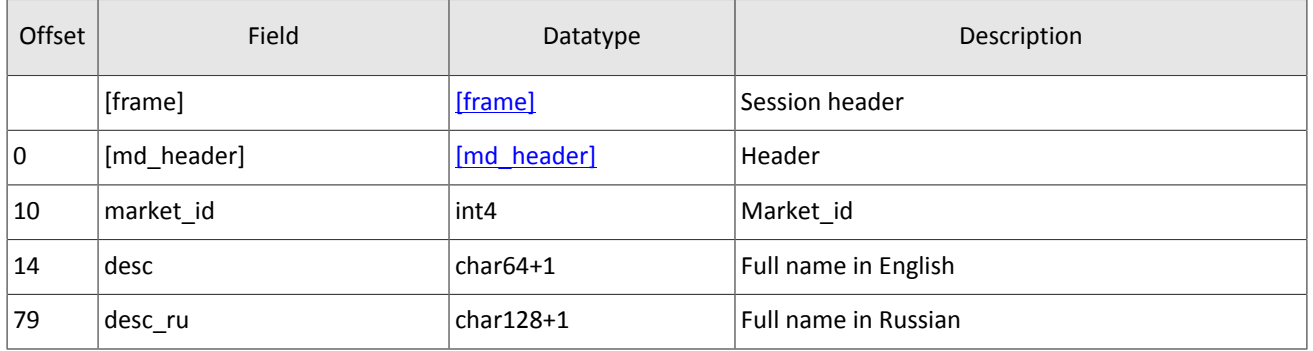

### <span id="page-25-1"></span>Table 33. Format of message Instrument: msgid=973, dynamic length, keys=instrument\_id

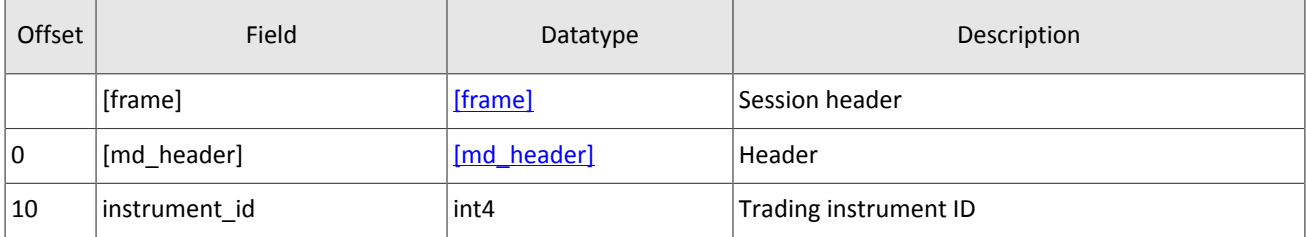

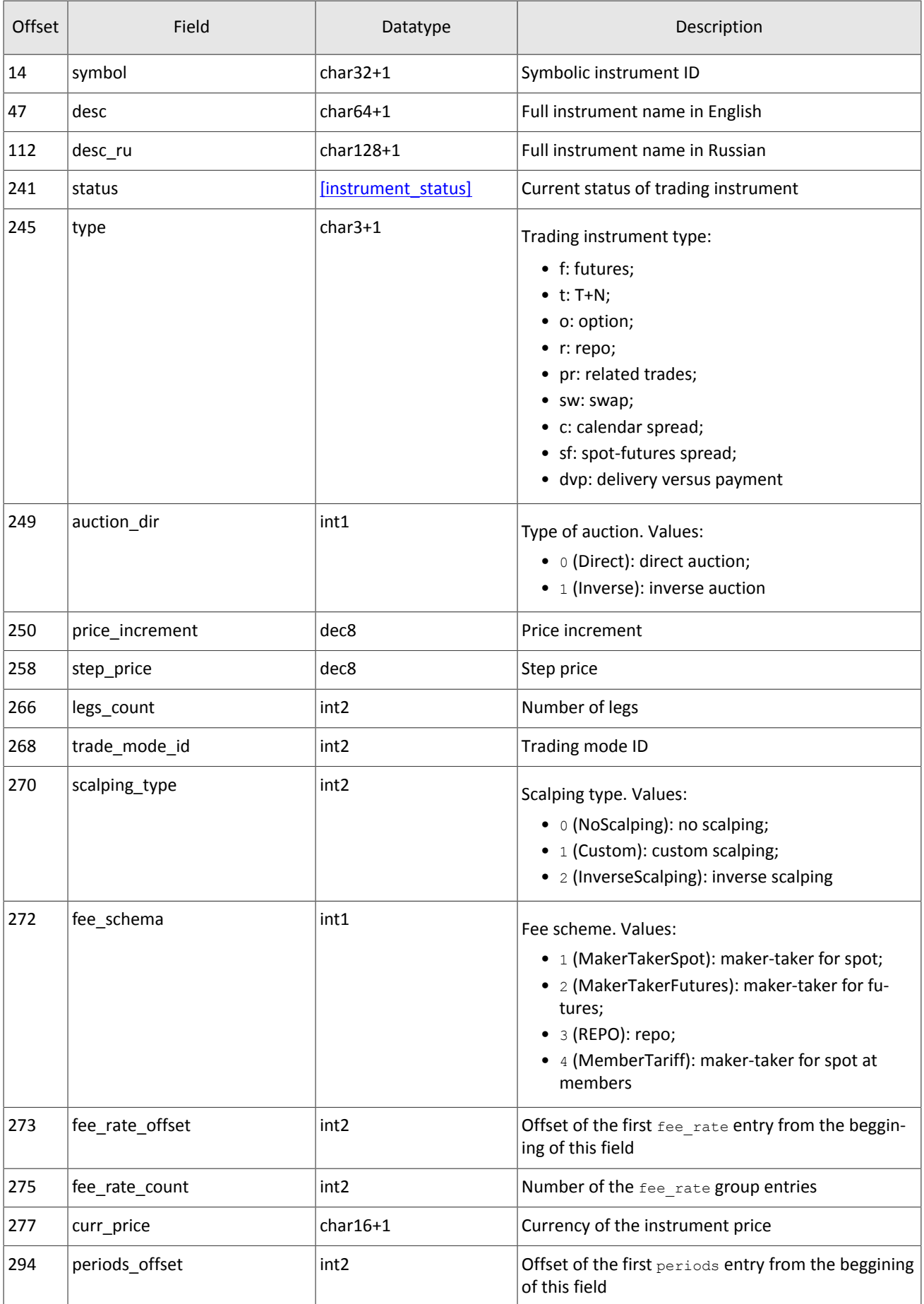

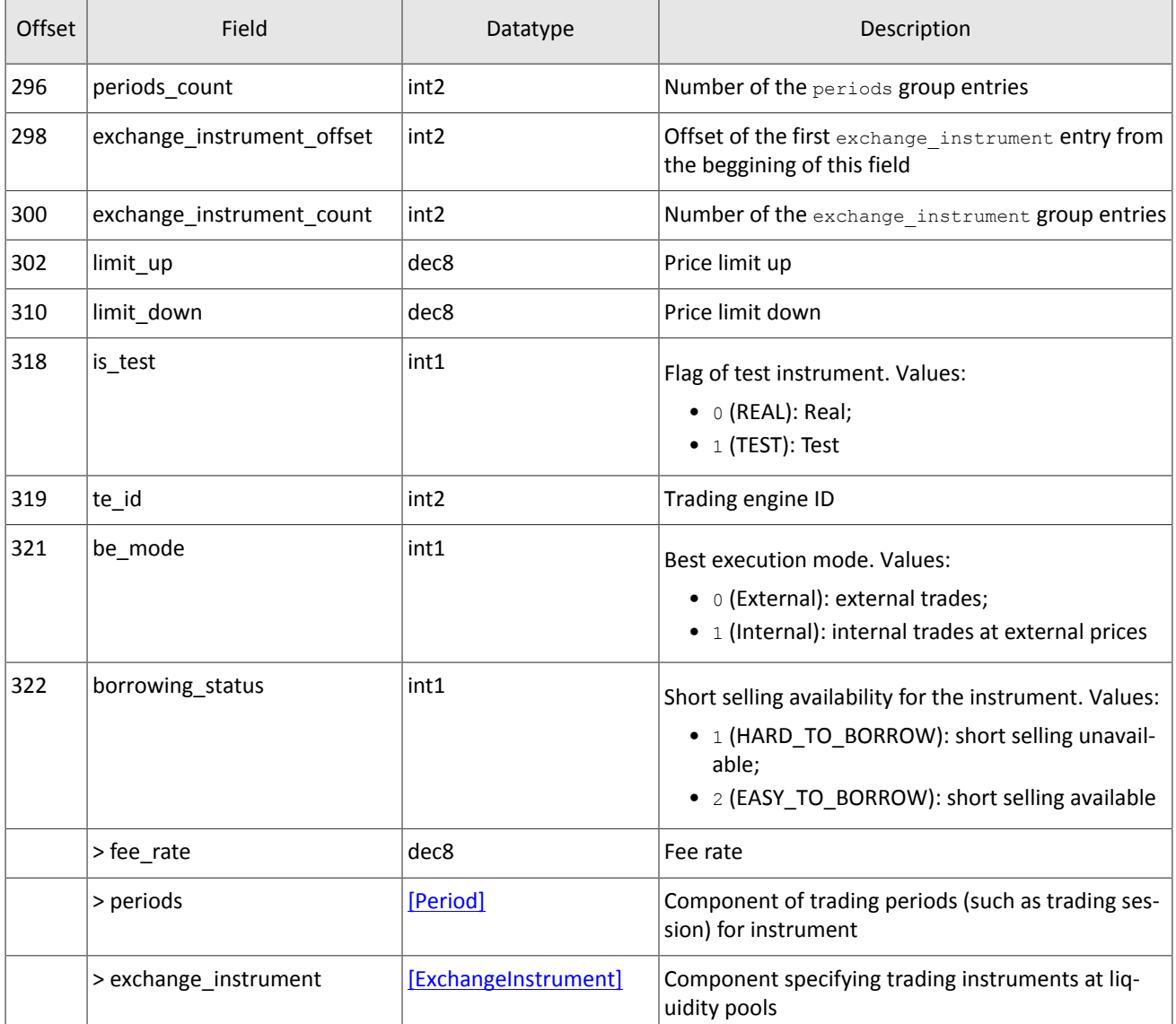

In this version of the trading system, the fee  $\tau$  rate group has five entries. The group has the following sequence of entries:

- 1. Minimum fee rate, in instrument currency.
- 2. Fee rate for pre-delivery trades, in instrument currency.
- 3. Taker fee rate depending on fee scheme: portion of trade volume in price currency for shares; amount of price currency per contract for derivatives; portion of the first leg value multiplied by repo duration for repo.
- 4. Maker fee rate depending on fee scheme: portion of trade volume in price currency for shares; amount of price currency per contract for derivatives; portion of the first leg value multiplied by repo duration for repo.
- 5. Accuracy.

Values of third and fourth records are based on the mechanism of fee calculation specified in the fee schema field .

<span id="page-27-0"></span>Table 34. Format of message TradingInstrumentStatus: msgid=2031, size=84, keys=instrument\_id

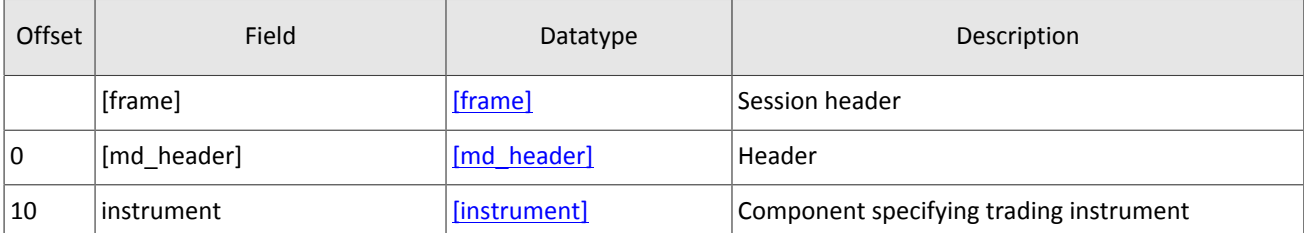

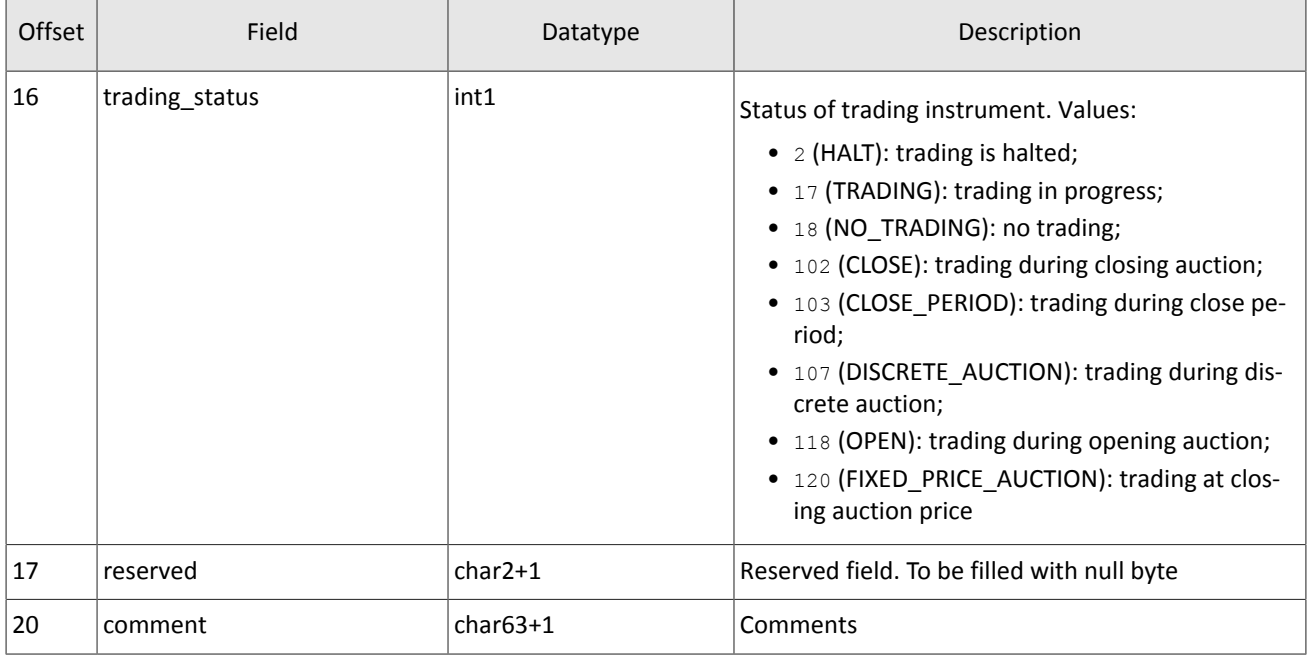

<span id="page-28-1"></span>Table 35. Format of message TradingInstrumentLimits: msgid=2032, size=30, keys=instrument\_id

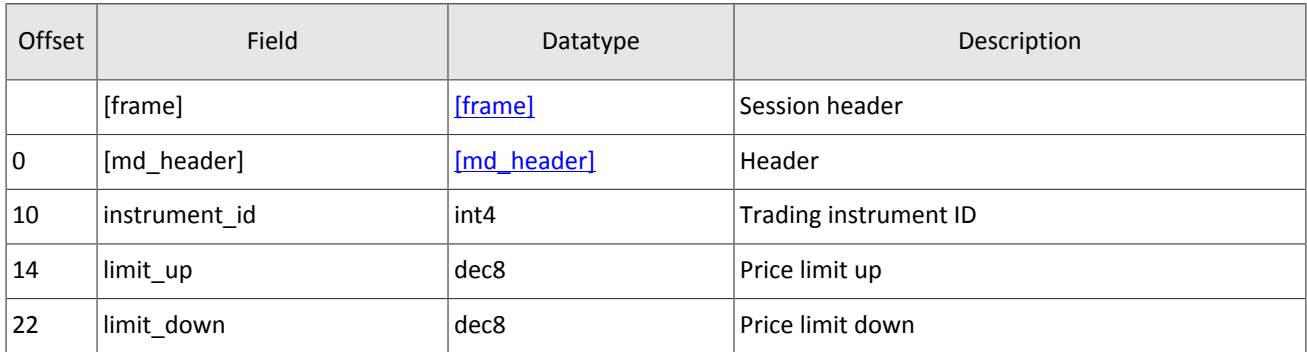

<span id="page-28-0"></span>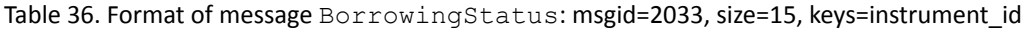

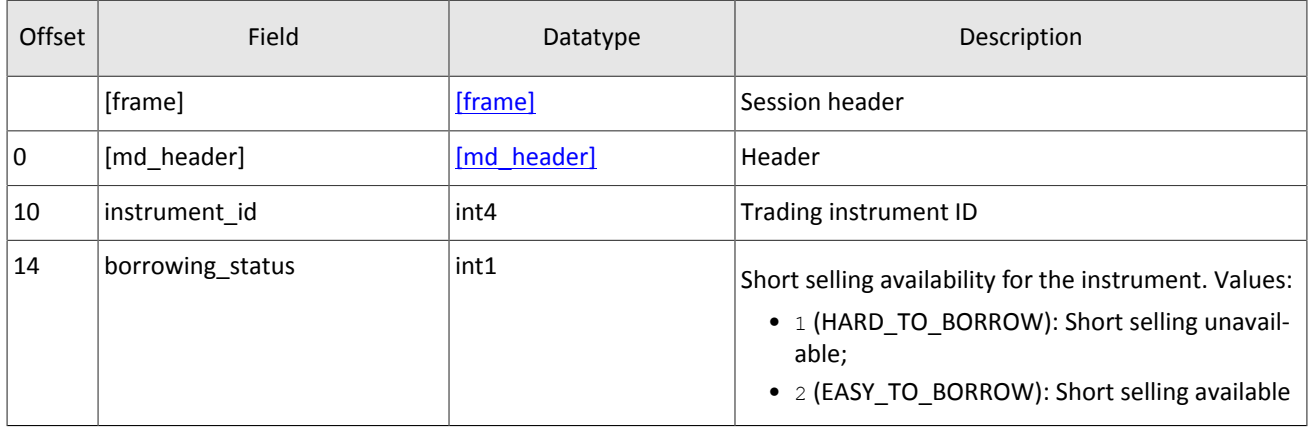

### <span id="page-28-2"></span>Table 37. Format of component coupon\_payment: length 16 bytes

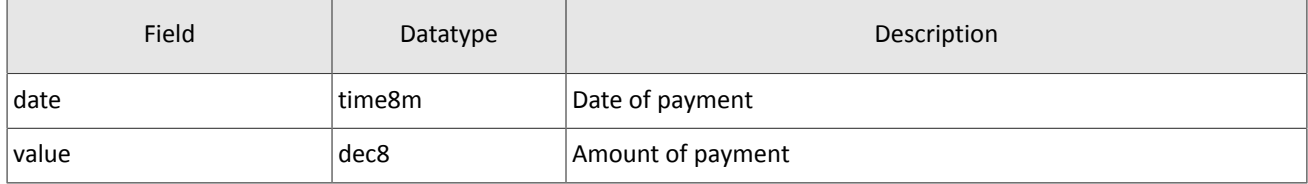

<span id="page-29-0"></span>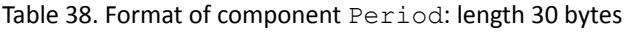

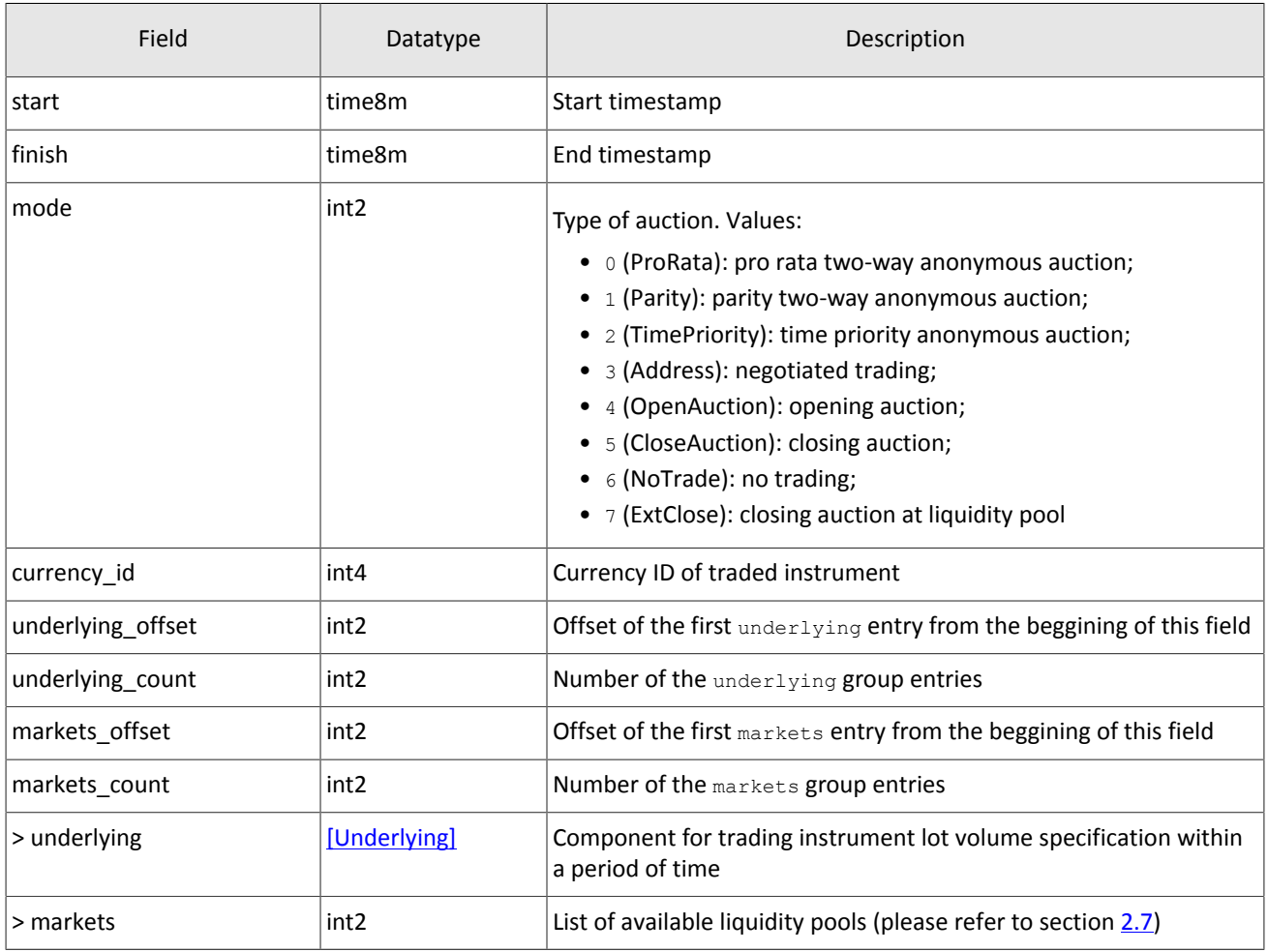

### <span id="page-29-1"></span>Table 39. Format of component ExchangeInstrument: length 61 bytes

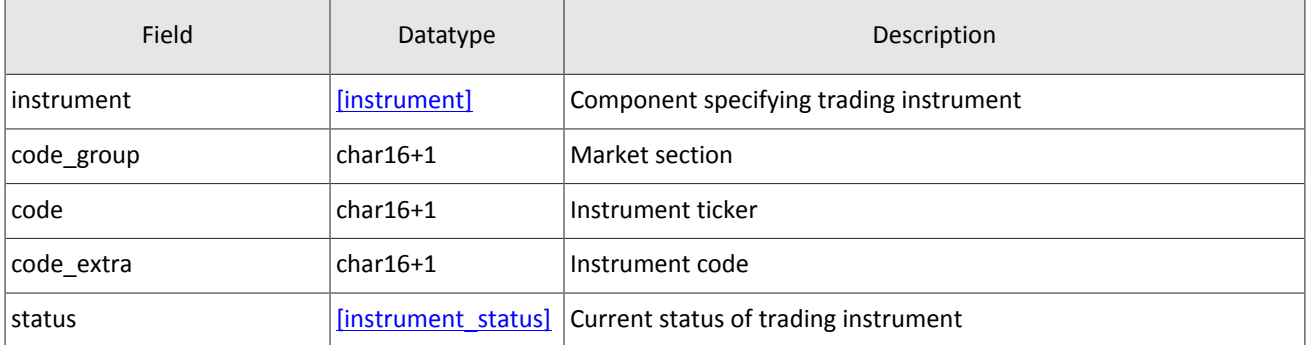

<span id="page-30-2"></span>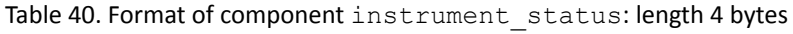

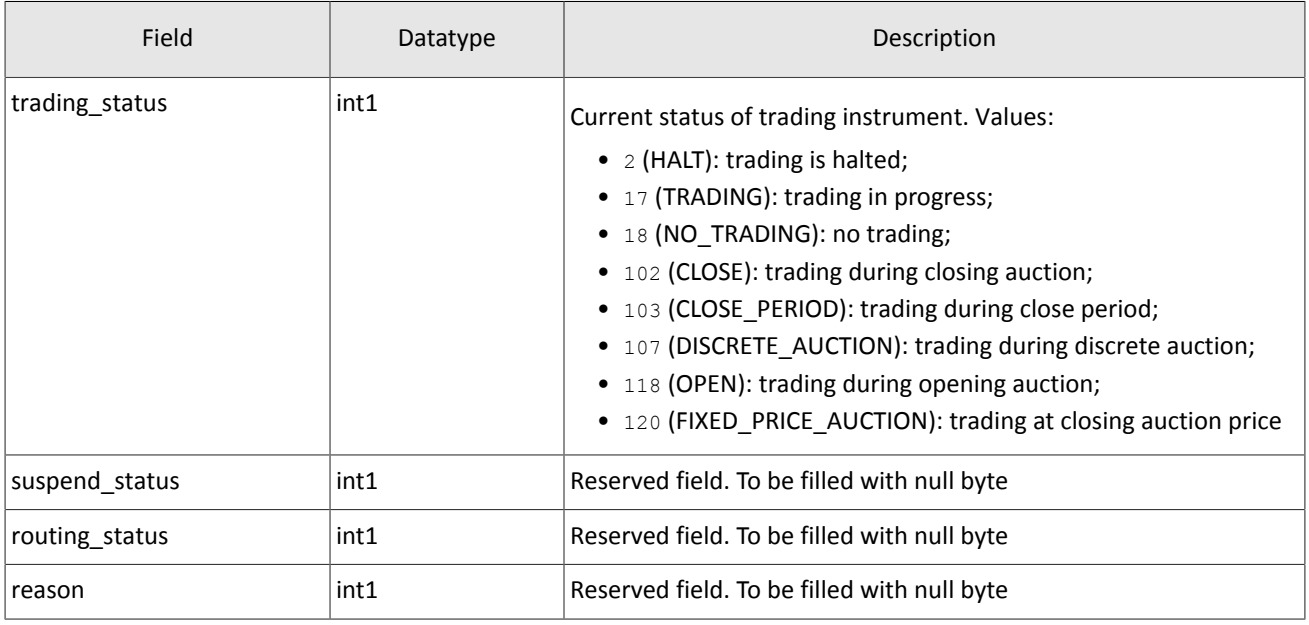

<span id="page-30-3"></span>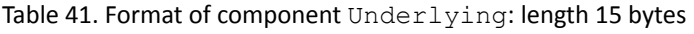

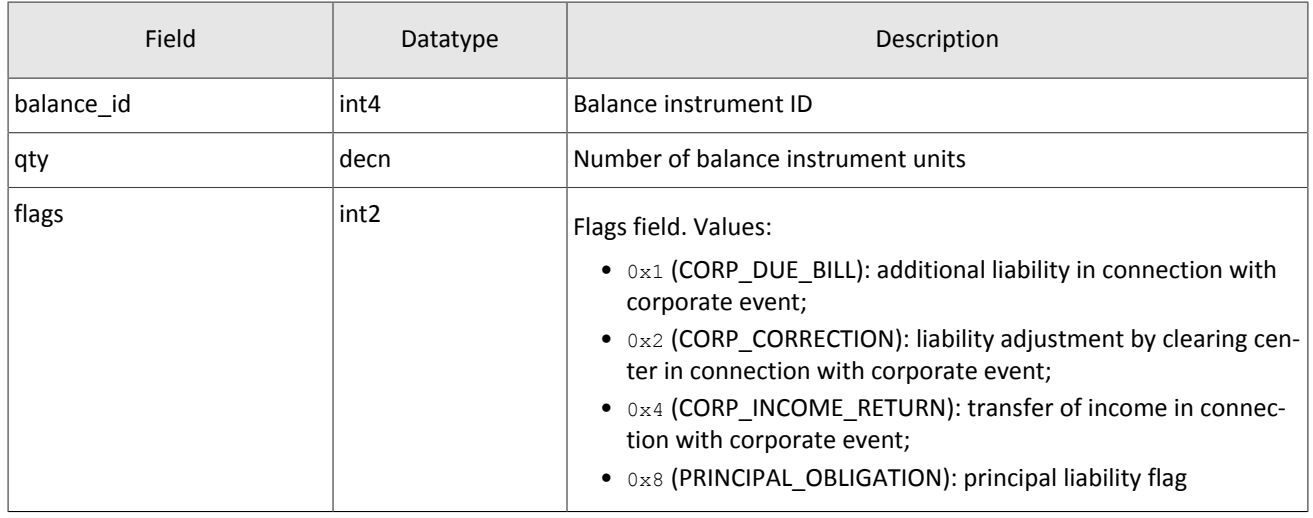

## <span id="page-30-1"></span>**3.8. Heartbeat message**

The gateway sends a MdHeartbeat in the topic updates if no message is transmitted for more than a second.

<span id="page-30-0"></span>Table 42. Format of message MdHeartbeat: msgid=15236, size=14

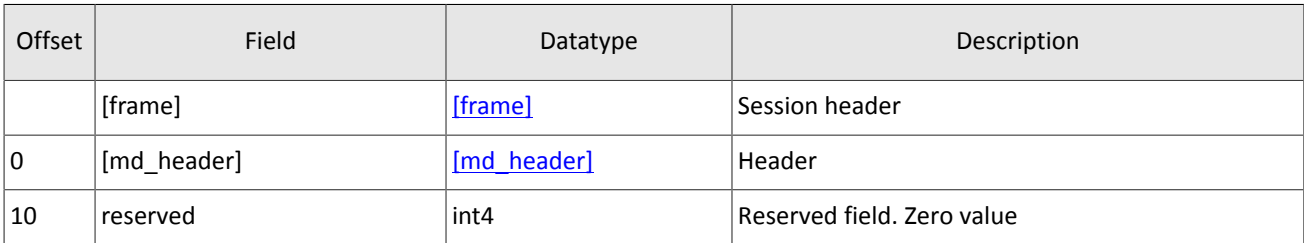

# <span id="page-31-0"></span>**4. Recovery gateway**

The recovery gateway allows the client to request resending of update messages, if they were lost via UDP. You can request the following topics' updates via the recovery gateway: OrderBook, Trades, BestPrices, Commons and CurrentPrice-OfMarket.

The whole history from the start of a trade day is available for recovery only for Trades and CurrentPriceOfMarket topics; for all other topics a client can recover only recent messages. Due to technological limitations, messages from the previous trade day can be recovered.

Client should use the discovery service to connect to the recovery gateway.

## <span id="page-31-1"></span>**4.1. Session layer**

### <span id="page-31-2"></span>**4.1.1. Discovery service**

The Discovery service provides a host address for client connections to the trading system gateway. The client should request the service for address allocation each time before connecting to the gateway. Upon receipt of response, the client should disconnect from the login server and connect to a gateway through the received address.

For the address for accessing the Discovery service please refer to *Network Connectivity*.

After establishing connection with the Discovery service, the client should send the Hello message. The message contains the session header frame (for more details refer to section [2.2](#page-8-2)). The client should specify login and password, and the IP address of the client must be authorized for the specified login (user ID).

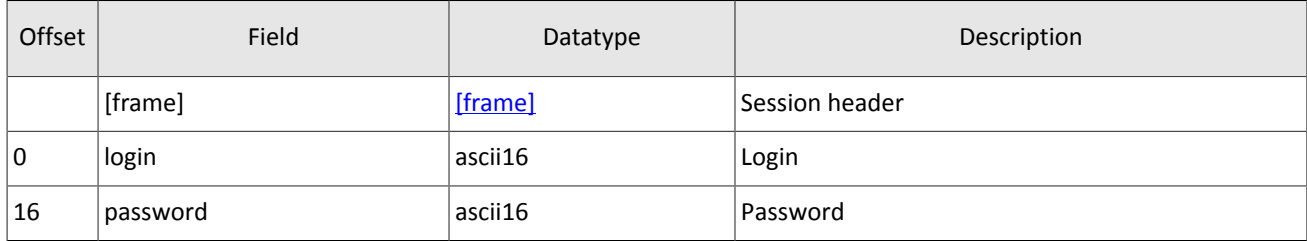

<span id="page-31-3"></span>Table 43. Format of message Hello: msgid=1, size=32

In response to request, the server sends the Report message. If this message has status=0, the message contains repetitive component Report Address; the number of component records will be specified in the field addresses count (for more details on processing of repeating groups please see section [2.5](#page-9-2)). The component includes fields  $type$  (gateway attribute) and address (host address and gateway port). Gateway attributes may combine.

After the trading system responds, the gateway will expect the client's login connection to the specified address. In case of failure, the client is recommended to make two additional connection attempts with an interval of half a second. If the login is invalid or blocked, the server response will contain status=1.

<span id="page-31-4"></span>Table 44. Format of message Report: msgid=2, dynamic length

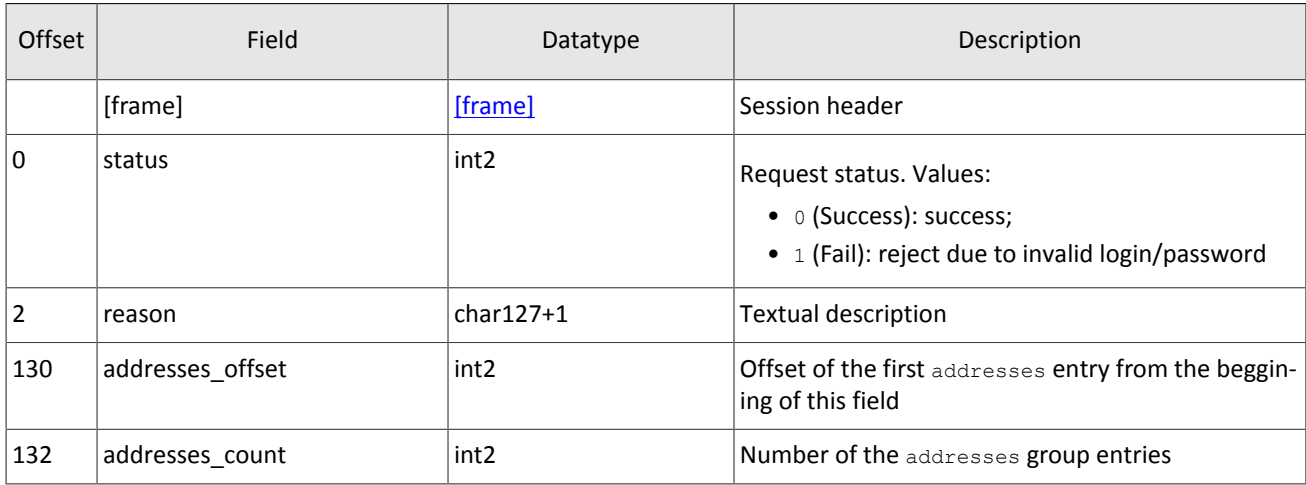

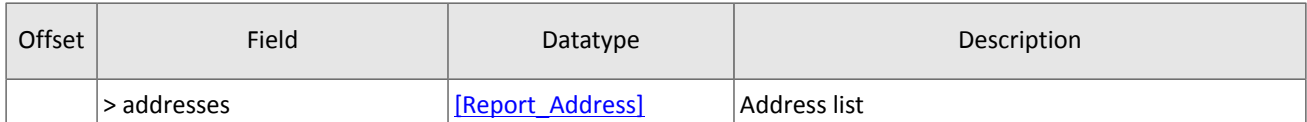

<span id="page-32-0"></span>Table 45. Format of component Report Address: length 52 bytes

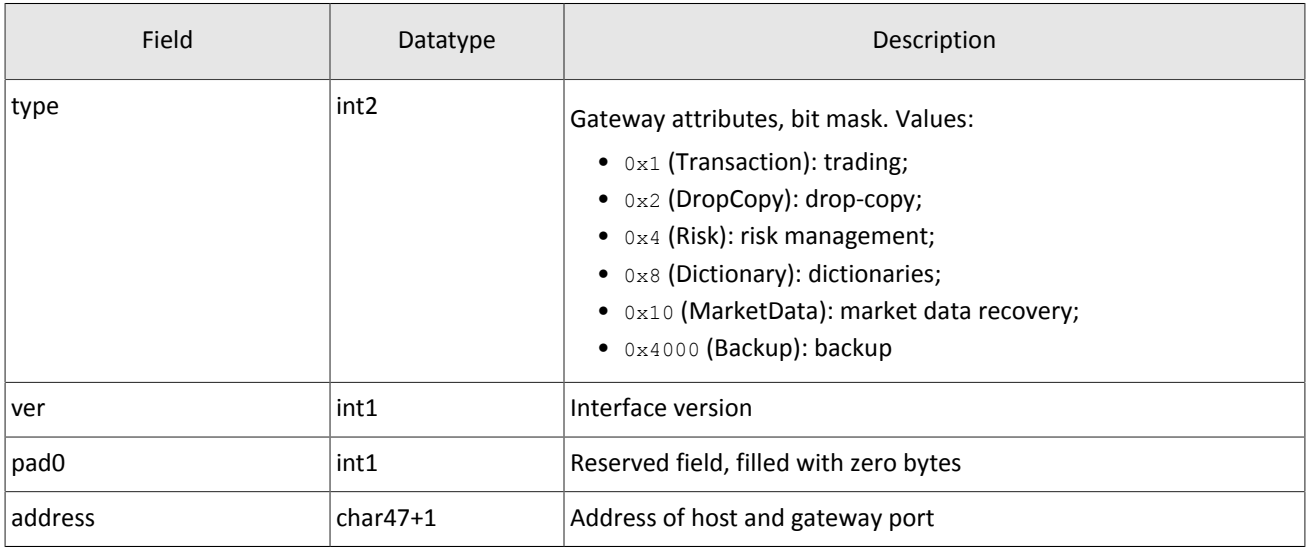

### <span id="page-32-1"></span>**4.1.2. Session initialization**

A session is established over a network connection between the client's system and the gateway of the trading system.

Once connection is established, the client can send the Login message to initiate a session. The message includes the user ID and the password. The system validates the authentication parameters and answers with the Logon message and so the session is active. Upon receipt of a malformed Login message or invalid login/password, the server breaks the connection.

A login may have a single concurrent session. If the server detects a second connection attempt via the same login while a valid session is already underway, the server will respond with Reject.

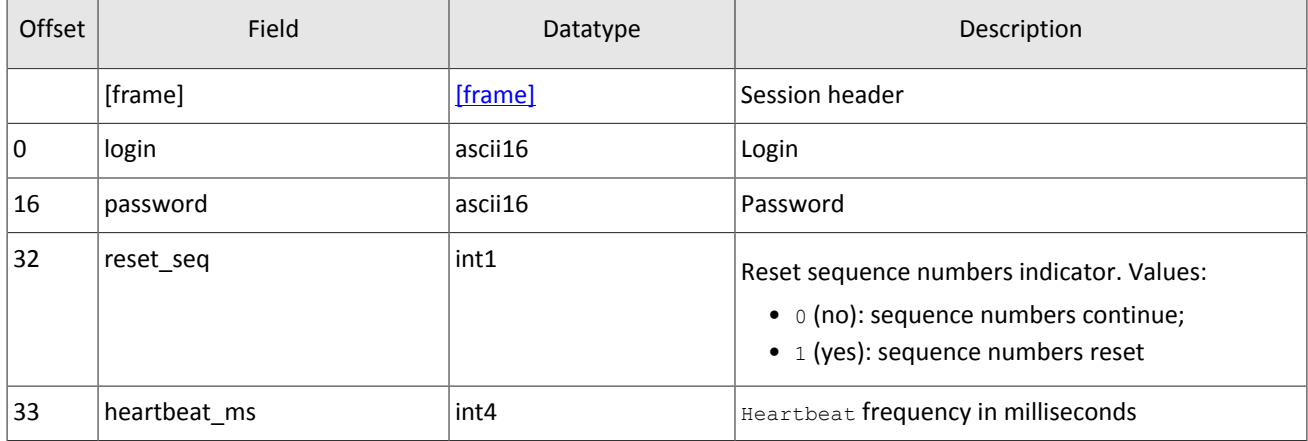

<span id="page-32-2"></span>Table 46. Format of message Login: msgid=8001, size=37

<span id="page-32-3"></span>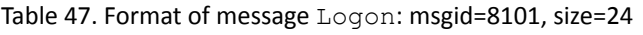

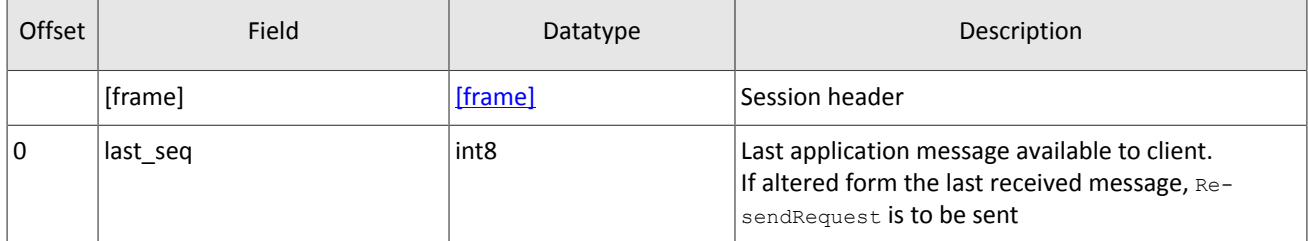

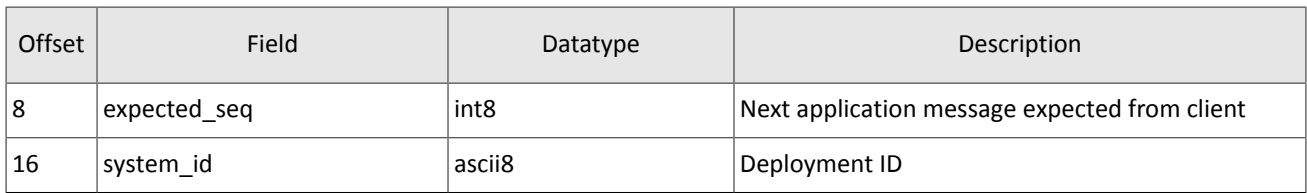

### <span id="page-33-1"></span>**4.1.3. Keeping session in active state**

The client and the gateway must exchange Heartbeat messages to maintain session in active state. Heartbeat must be sent, if no session or application message has been sent within the heartbeat interval.

When initiating a session, the client sets the heartbeat interval in the field heartbeat ms of the Login message.

If the server detects that the client has not sent any messages, including the Heartbeat messages, for a period longer than the specified interval, the system will break the connection. The client is expected to do the same, if inactivity is detected on the part of the server.

<span id="page-33-5"></span>Table 48. Format of message Heartbeat: msgid=8103, size=0

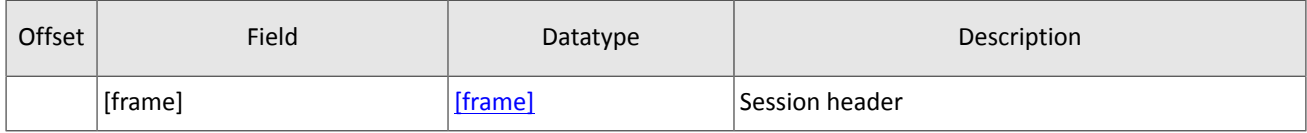

### <span id="page-33-0"></span>**4.1.4. Send rate limit for session messages**

The rate at which a client can send session level messages into the system is limited. When client's send rate exceeds the limit, the system terminates the user session.

### <span id="page-33-2"></span>**4.1.5. Message numbers**

All application messages have a unique number throughout the trading day. Messages by each session side (the client and the gateway) are sequentially numbered with positive integers starting with 1. This allows to request and resend messages lost in case of unexpected disconnection.

Sequence numbers are not assigned to session messages  $-$  the  $\sec \theta$  value is always 0.

In order to maintain sequential numbering of messages, at session initialization the gateway provides two key values in its Logon message  $-$  the number of the last message sent ( $last\;seq$ ) and the expected number of the following message (expected\_seq).

If the message number differs from the expected one, the gateway terminates the connection. After disconnection, the client should reconnect by addressing the Discovery service and restore the number of messages according to the values obtained in the Logon message from the gateway. The gateway never initiates a change in numbering when receiving a message with the number higher than expected.

The trading system supports continuous message numbering between trading sessions, including trading days. The client should set reset  $\text{seq}=1$  in message Login at session initialization to reset numbering.

### <span id="page-33-3"></span>**4.1.6. Session termination**

The server or the client sends Logout to terminate the session and expects the other party to disconnect.

<span id="page-33-6"></span>Table 49. Format of message Logout: msgid=8002, size=16

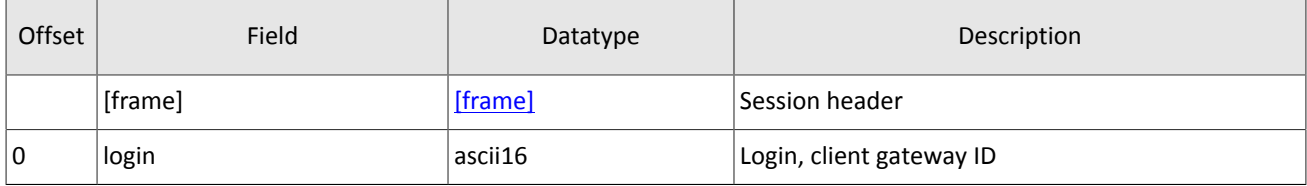

### <span id="page-33-4"></span>**4.1.7. Message rejection**

If the client's message is either malformed or contains invalid values, the system rejects such message and responds with Reject. The ref\_msgid field specifies message type, ref\_seq contains the application level message number or has 0 for session message, fields reason and message contain, correspondingly, code of rejection reason and its description.

| Offset | <b>Field</b> | Datatype         | Description                                 |
|--------|--------------|------------------|---------------------------------------------|
|        | [frame]      | [frame]          | Session header                              |
| 0      | ref_seq      | int <sub>8</sub> | Sequence number of rejected message         |
| 8      | ref_msgid    | int <sub>2</sub> | Type of rejected message                    |
| 10     | reason       | int <sub>2</sub> | Code of rejection reason                    |
| 12     | message      | $char32+1$       | Rejection parameters or textual description |

<span id="page-34-2"></span>Table 50. Format of message Reject: msgid=8102, size=45

### <span id="page-34-1"></span>**4.1.8. Disconnection**

System disconnects when receiving message:

- with unknown value of msgid,
- with a size incorrect for the specified message type,
- with a seq number other than expected.

### <span id="page-34-0"></span>**4.1.9. Data request**

To request data, client should send TopicRequest to the trading system gateway specifying topic ID. The client does not have to fill the clorder\_id field.

The client can specify the range of requested messages through topic seq and topic seqend fields:

- topic\_seq=n, topic\_seqend=m request for messages from *n* to *m*.
- topic seq=0, topic seqend=n request for messages from the lowest number available to *n*.

When making an initial request for Trades topic, the client should specify 0 in topic\_seq and topic\_seqend fields. And in a repeating request, value of the topic seq field should be one more than value of the topic lastseqsent field in the last received TopicReport. If TopicReport is not recieved, value of the topic seq field should be one more than that of the last message received.

When requesting for OrderBook, CurrentPriceOfMarket, BestPrices, Commons, Instruments, the client should specify 0 in topic seq and topic seqend fields.

In the next following vresion of the trading system, the maximum range will be set.

If a request can be processed, the client will receive TopicReport and after that should expect data messages. After data transfer is completed, the client will also receive TopicReport.

If a request is incorrect or cannot be processed, the gateway will respond with TopicReject.

If you want to request a new topic, wait until you have received all messages, related to the previous topic request, *to avoid network overload.*

### <span id="page-34-3"></span>Table 51. Format of message TopicRequest: msgid=301, size=101

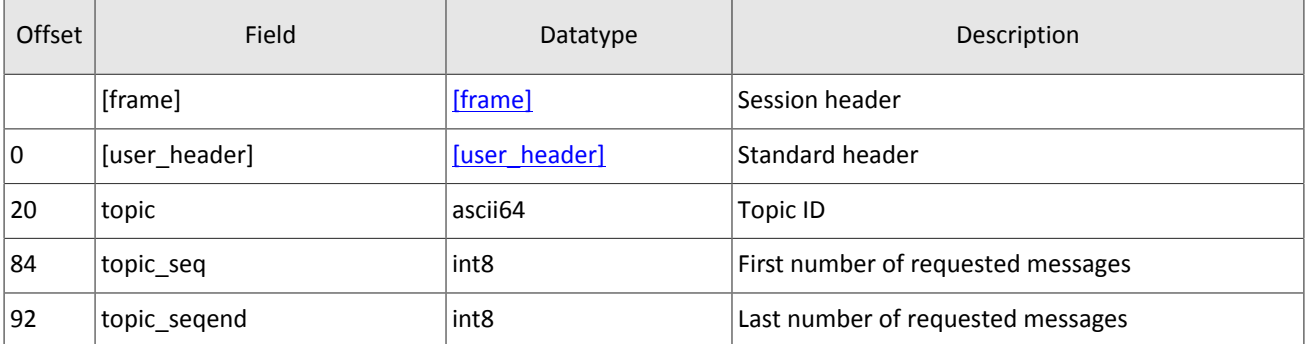

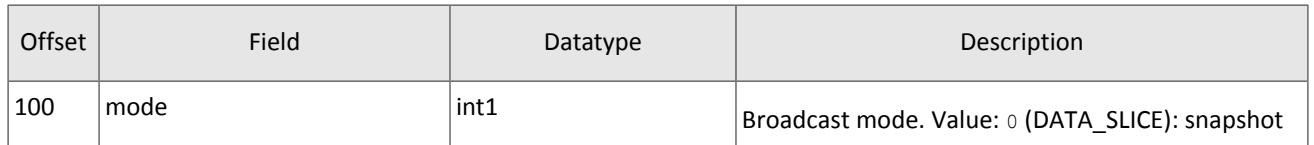

### <span id="page-35-0"></span>**4.1.10. Report on rejecting request**

If the client's request is incorrect or cannot be processed, the gateway will send the TopicReject message. The reason for rejection is specified in the reason field.

The message includes reference fields topic lastseq (the number of the last message generated in the topic) and topic lastseqsent (the number of the last message sent to the client).

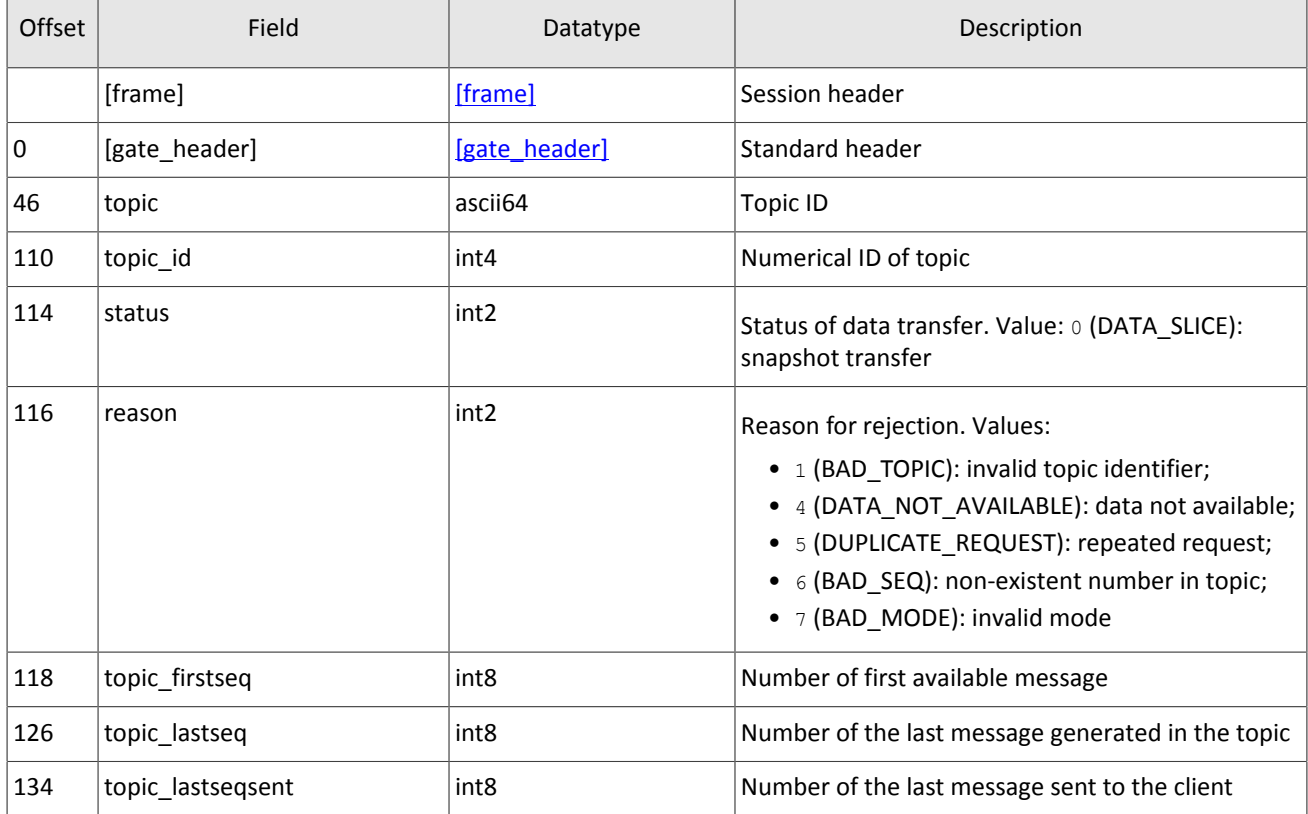

<span id="page-35-2"></span>Table 52. Format of message TopicReject: msgid=402, size=142

### <span id="page-35-1"></span>**4.1.11. Report on executing request**

The client will receive notification TopicReport in the following cases:

- successful execution of the data request;
- completion of snapshot transmission.

The message includes reference fields topic lastseq (the number of the last message generated in the topic) and topic lastseqsent (the number of the last message sent to the client).

<span id="page-35-3"></span>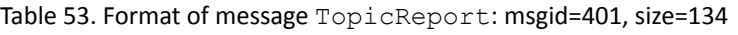

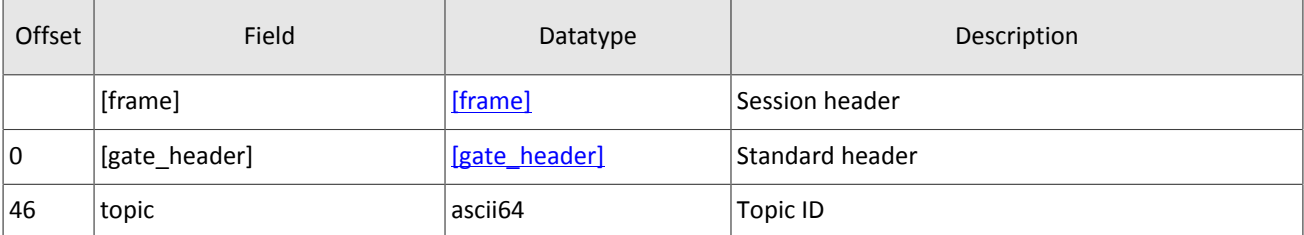

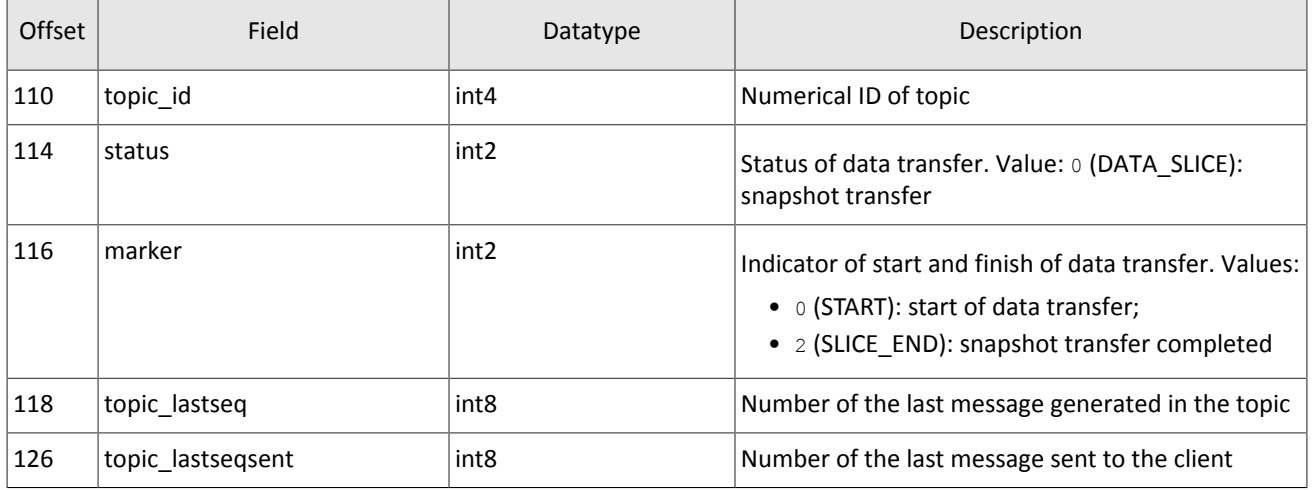

# <span id="page-37-0"></span>**Appendix A. Error codes**

Table 54. Error codes list

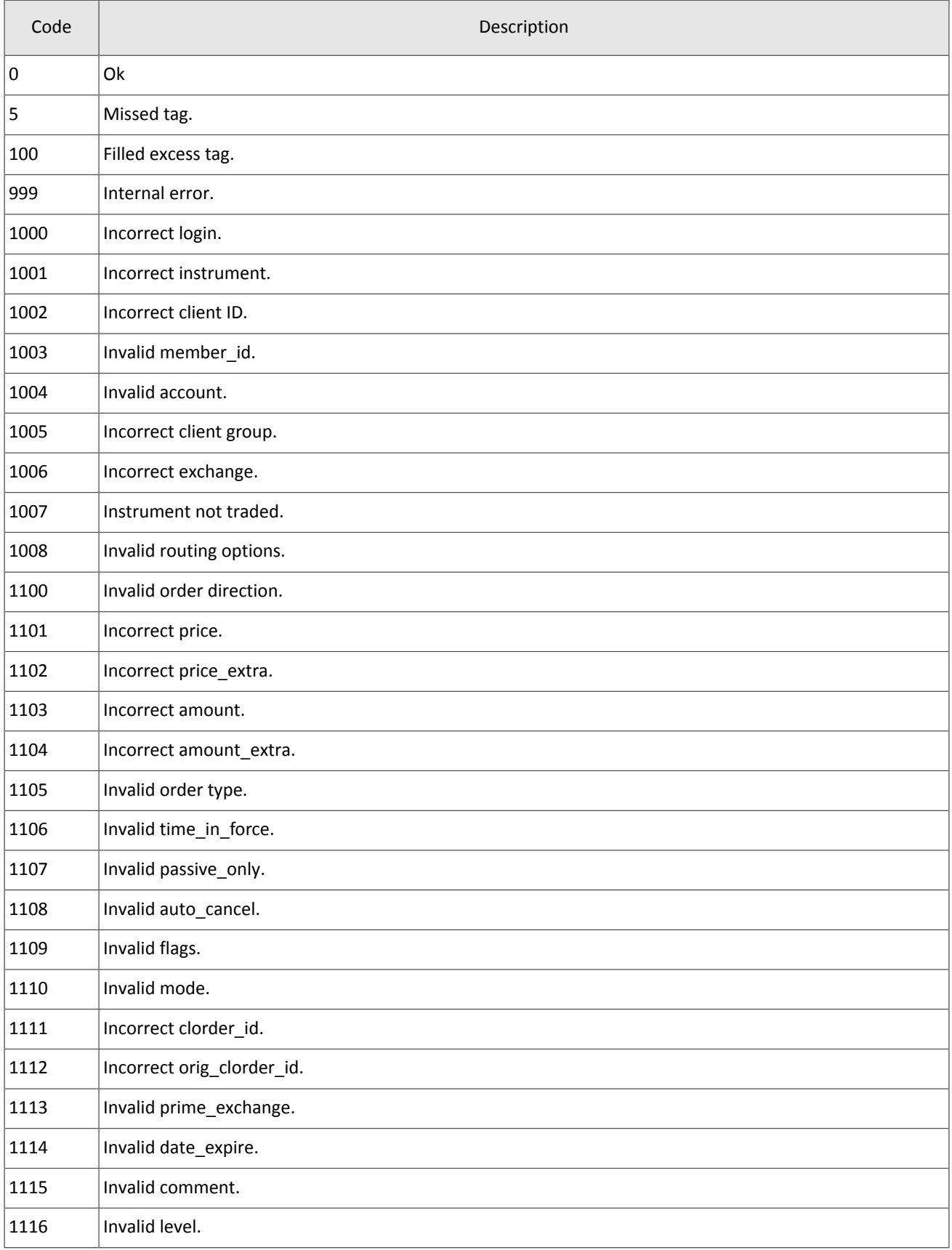

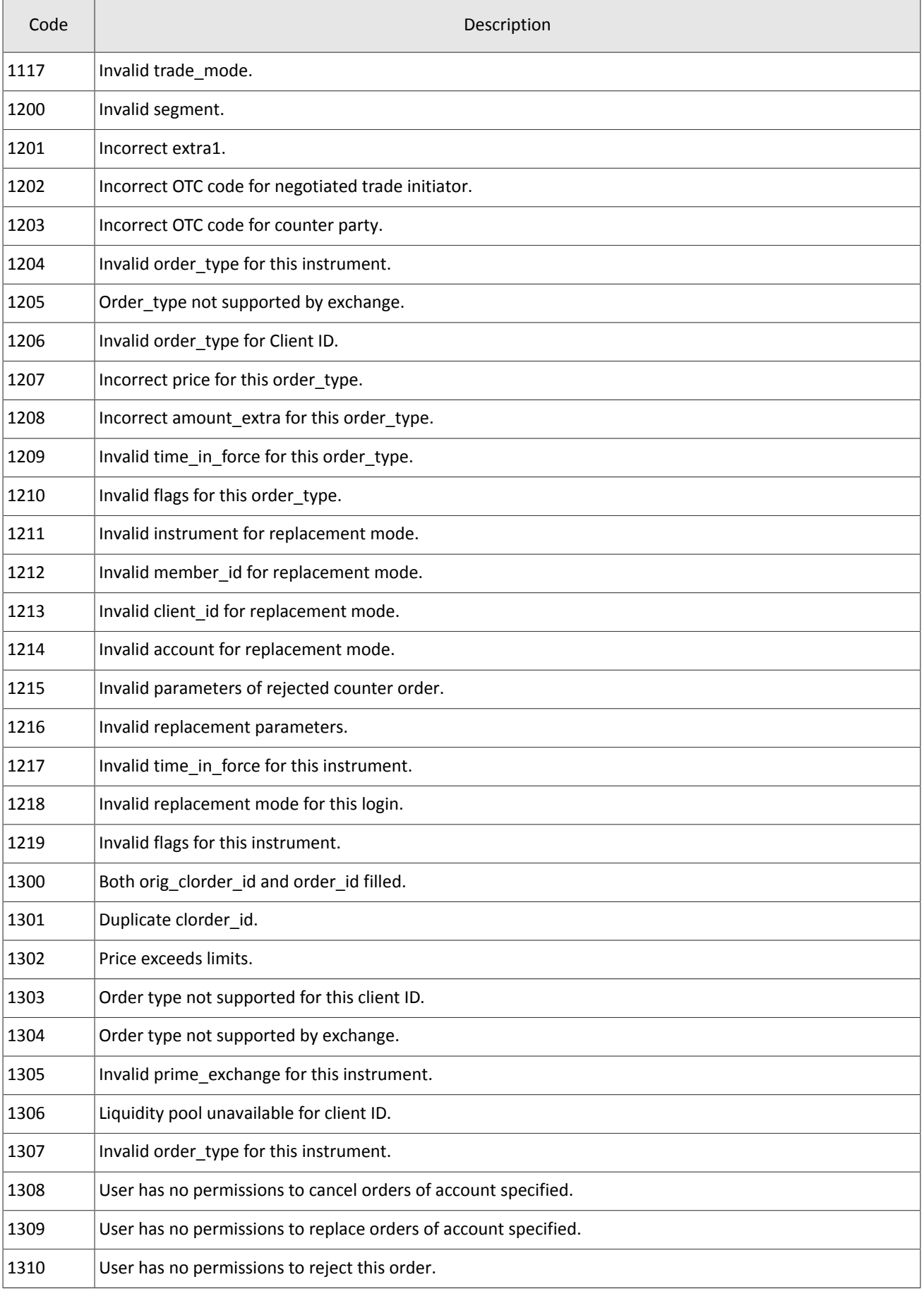

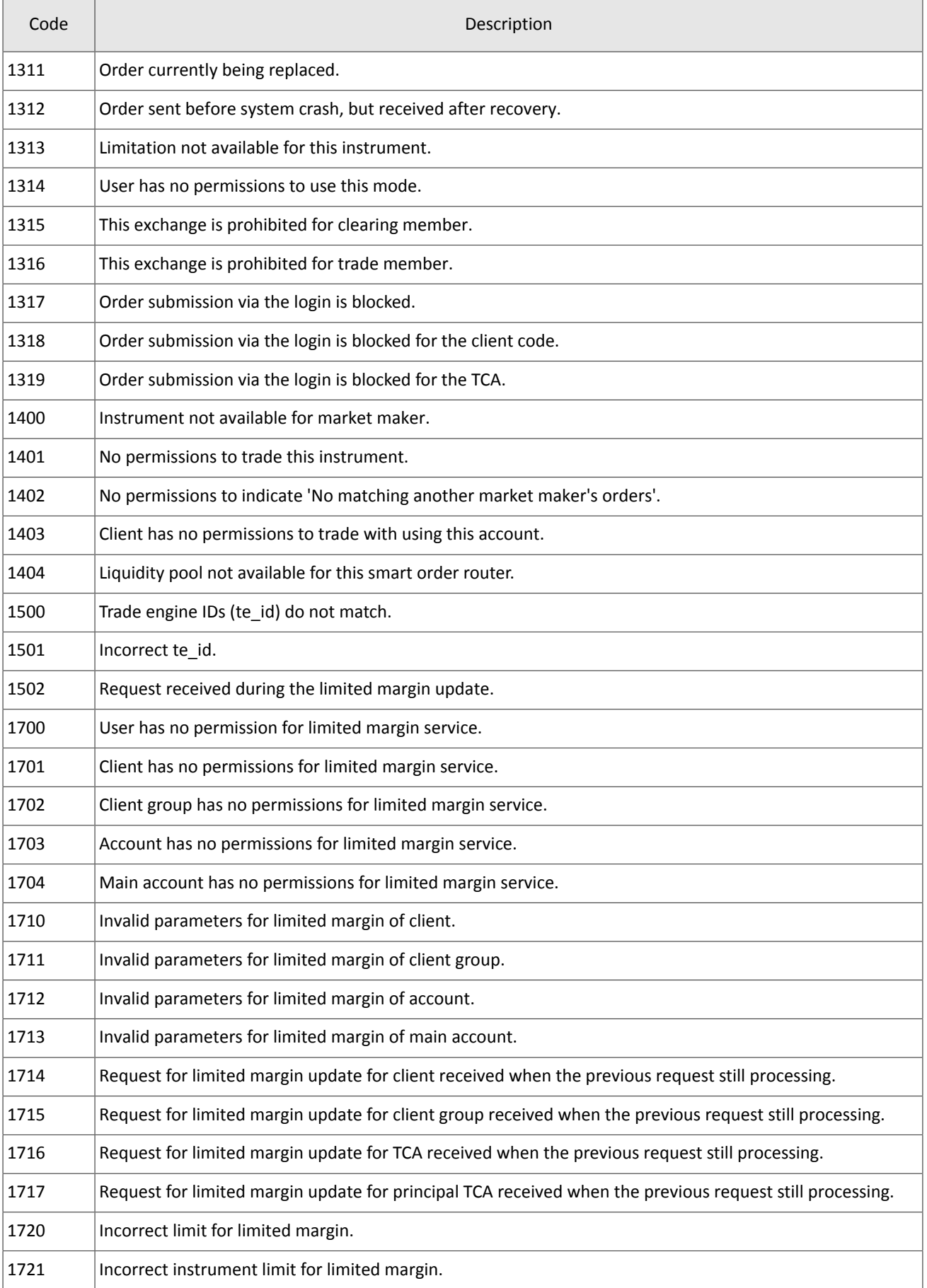

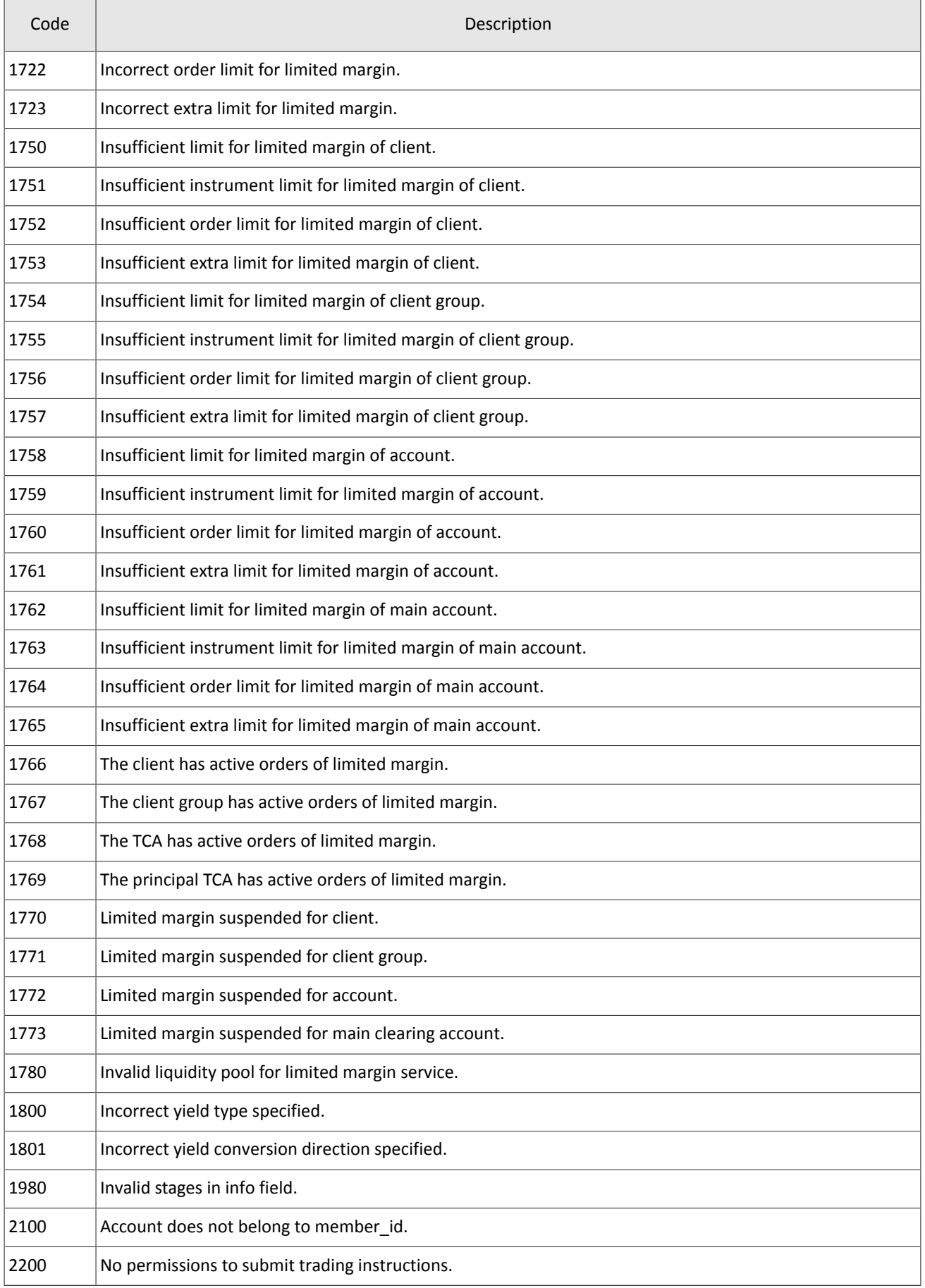

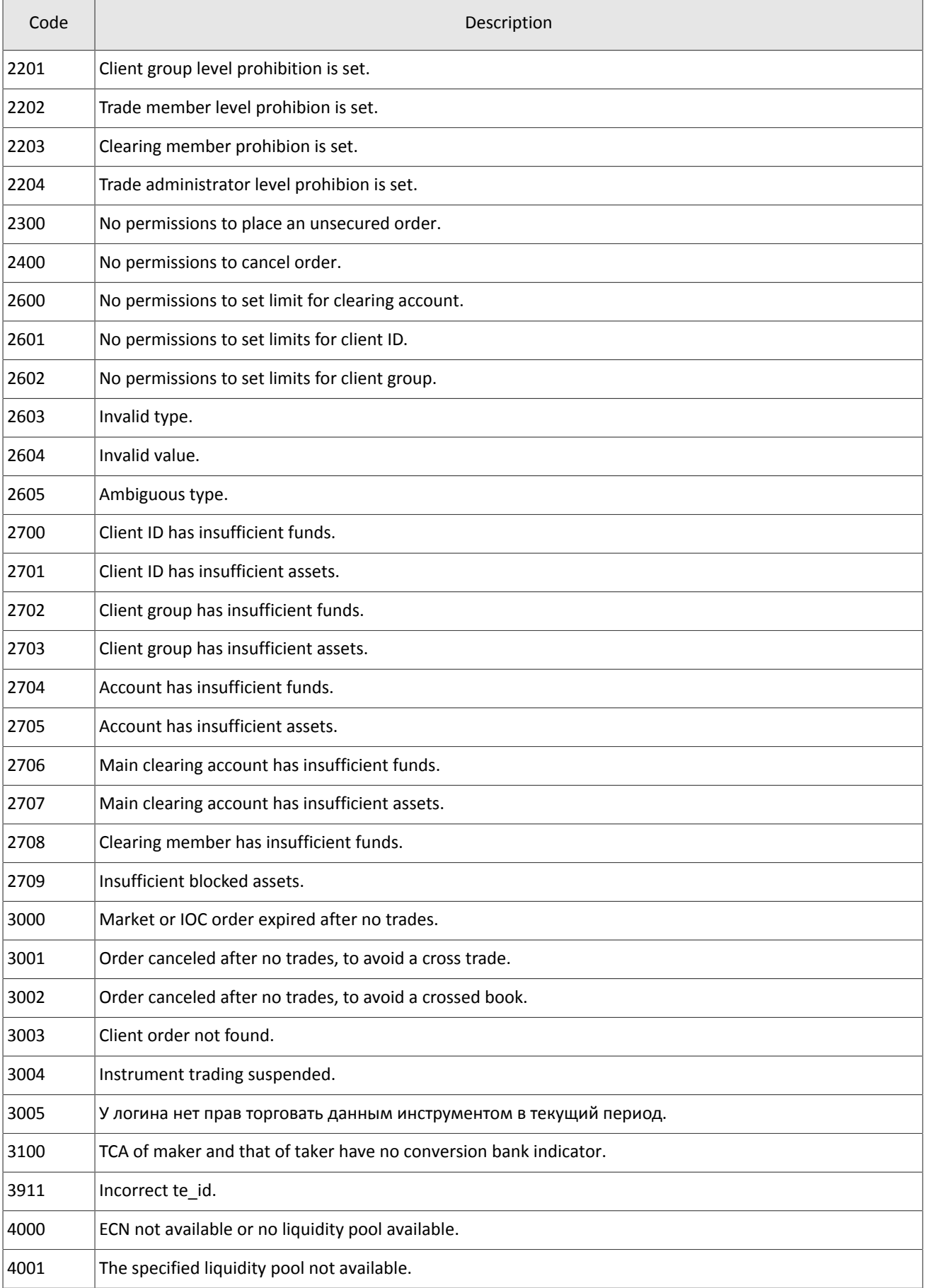

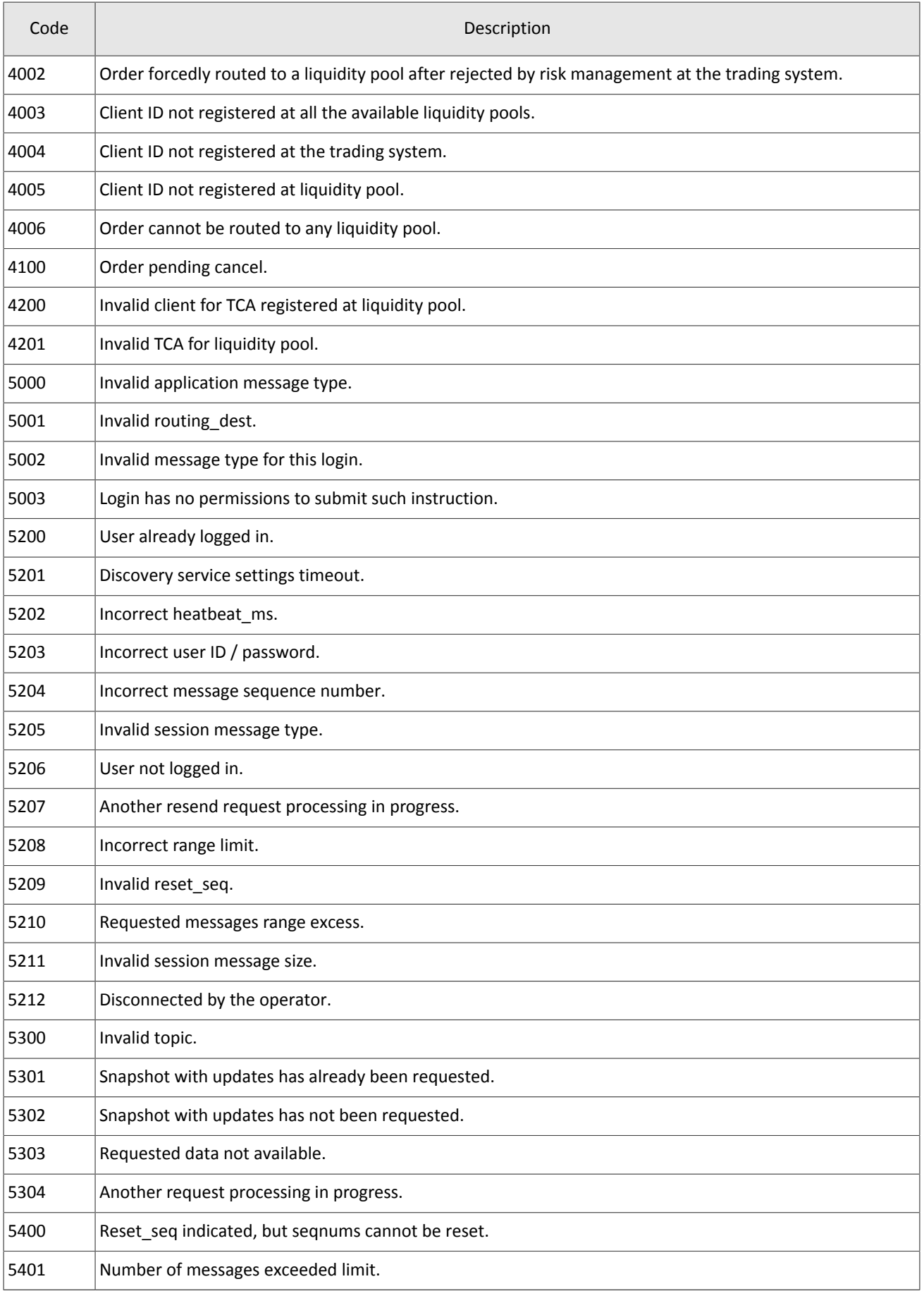

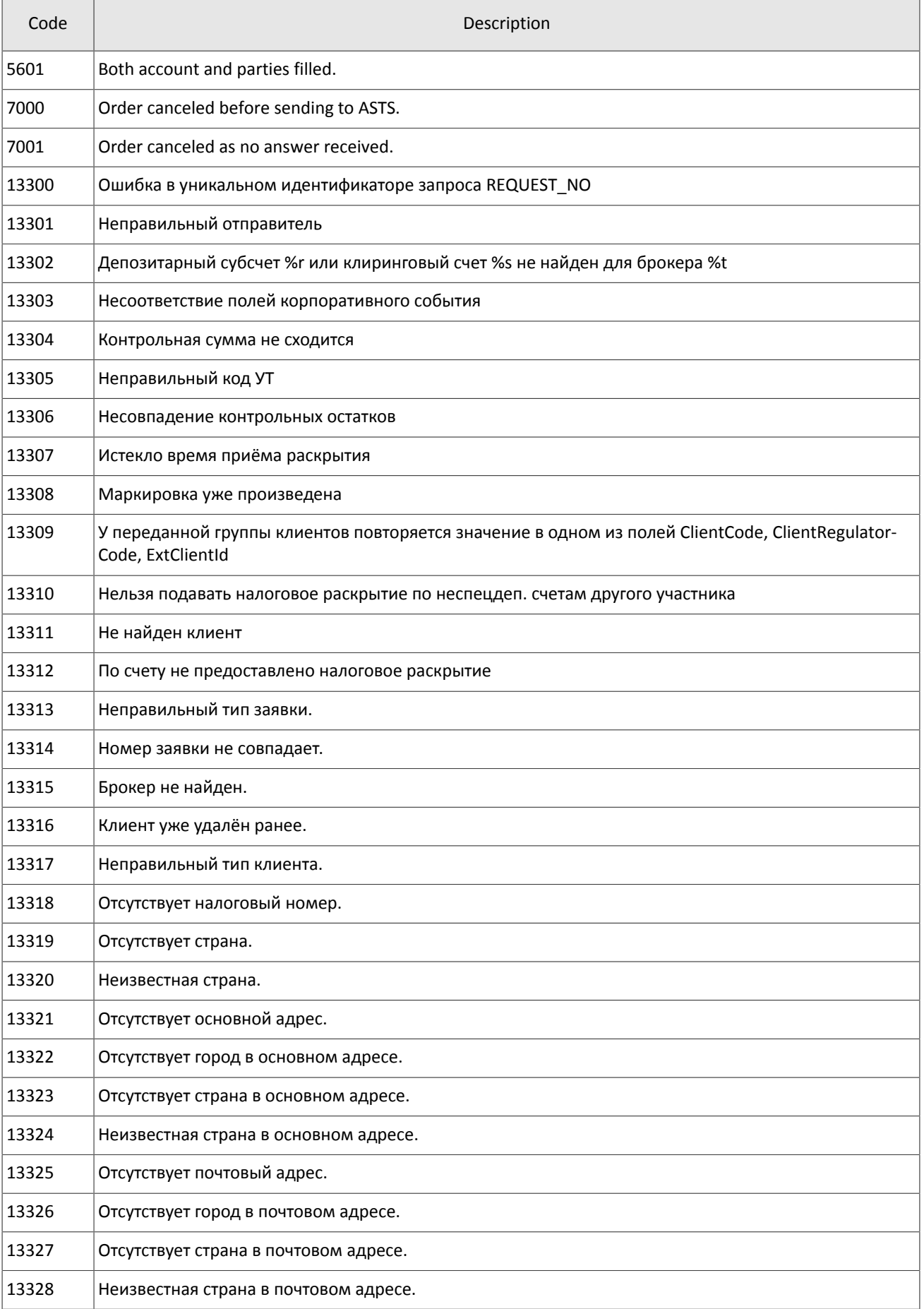

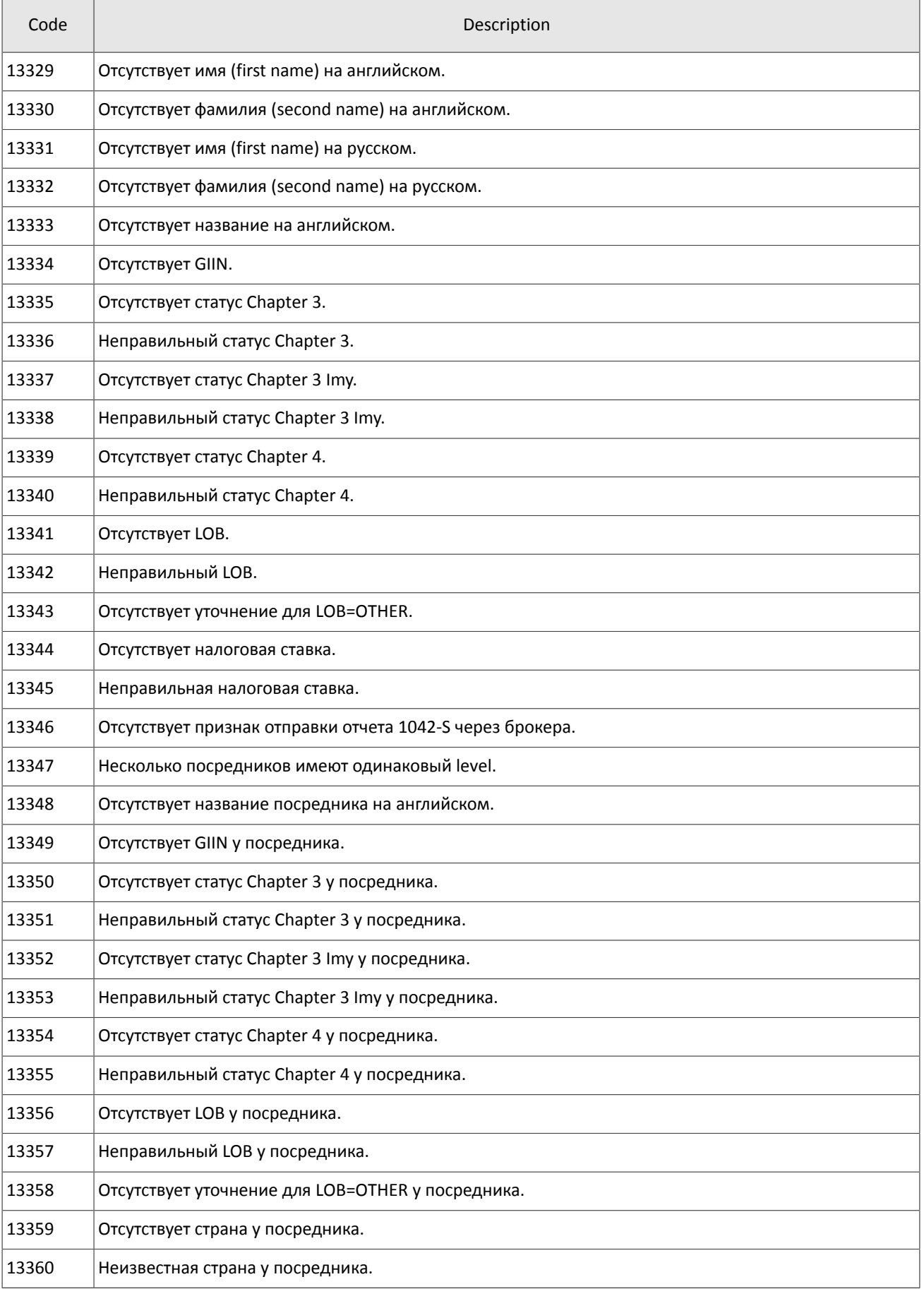

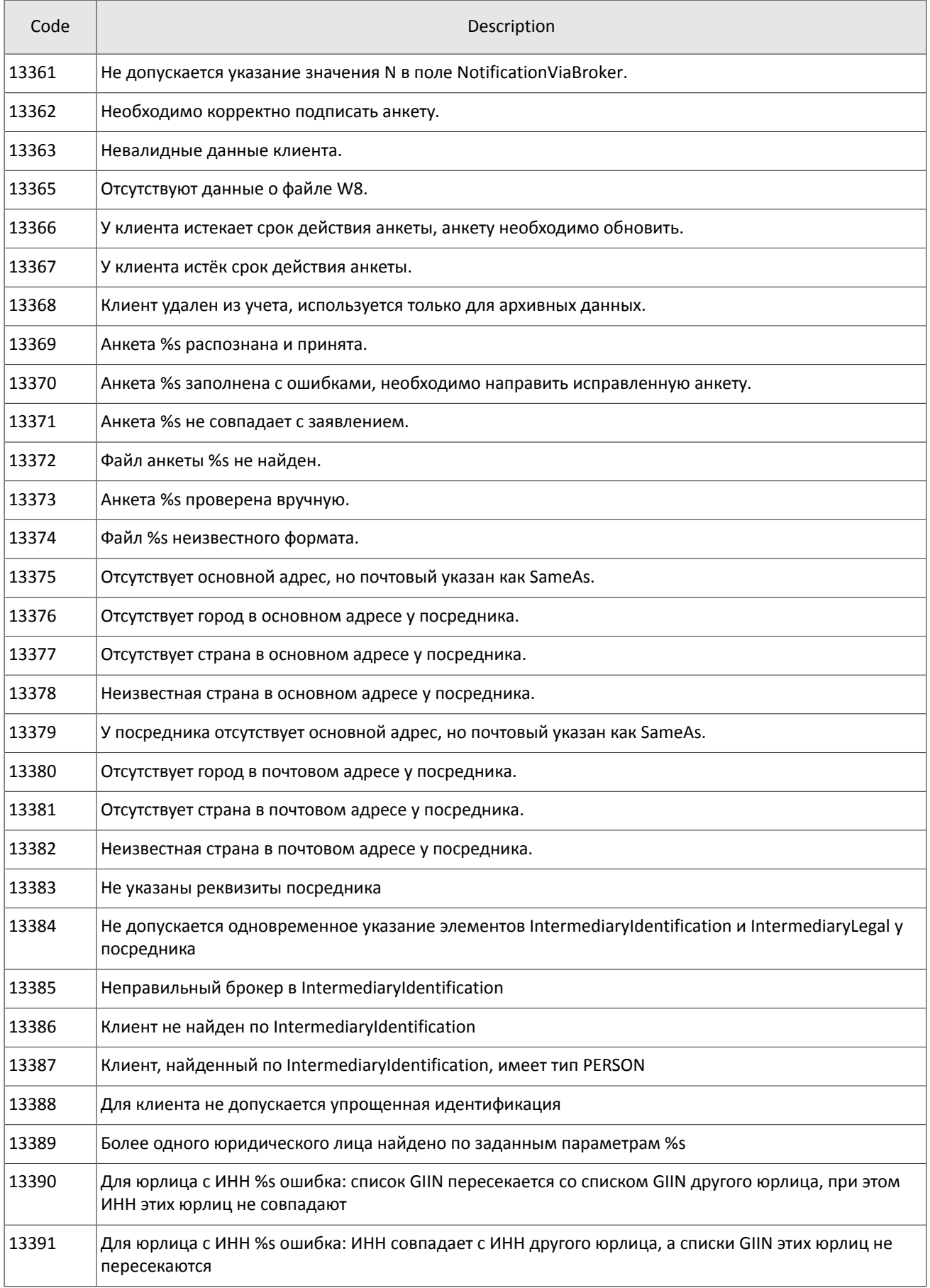

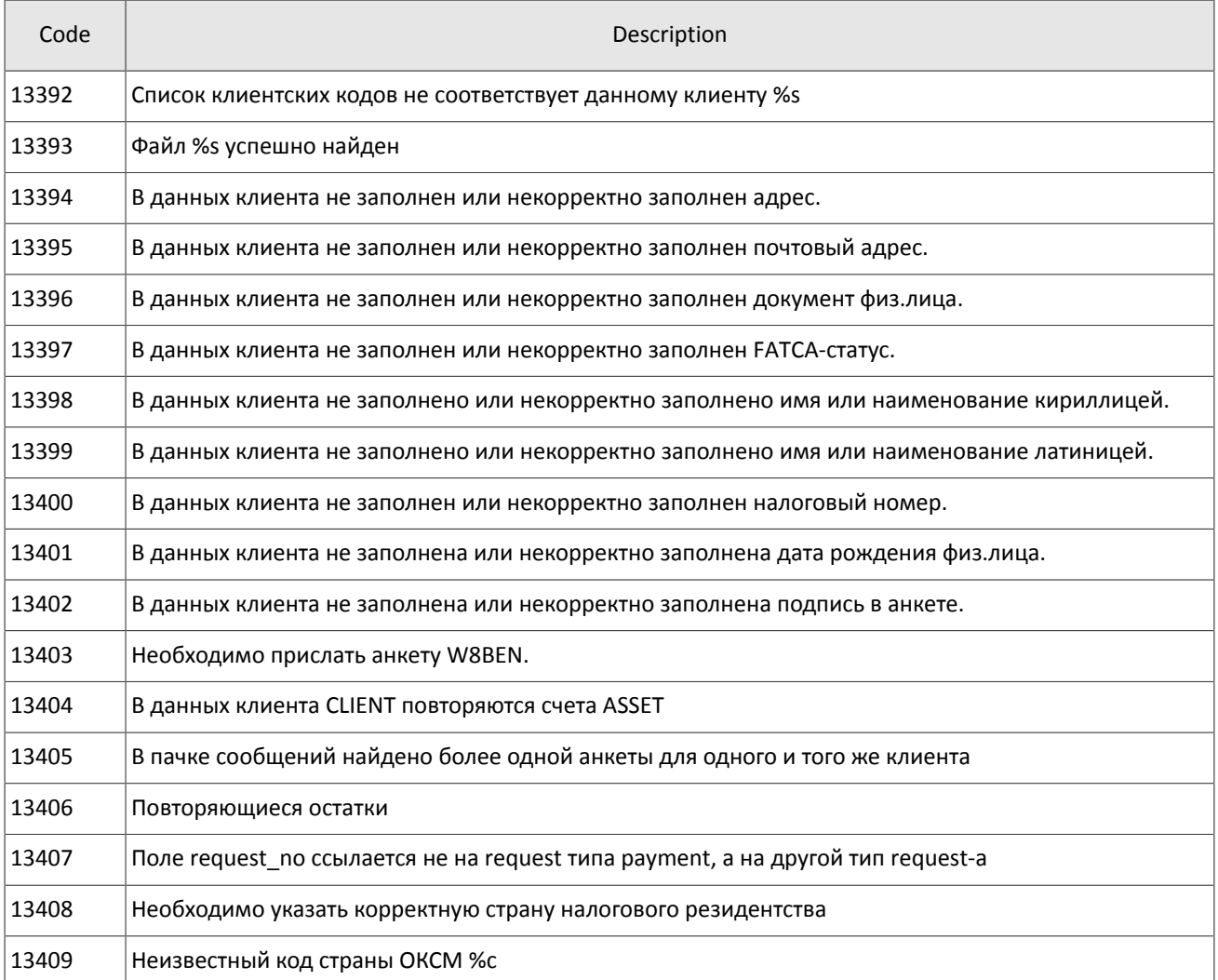

Also you can get errors come in range —11000-11999. These are the error codes returned by the trading system of the Moscow stock exchange (ASTS). To get the ASTS error id , you need to subtract 11000 from the internal error id. The description of these errors, a client can get from the ASTS documentation.

# <span id="page-47-0"></span>**Appendix B. Revision history**

### **Version 1.13.0 24 December 2015**

- 1. The is\_test field is added in [Currency,](#page-21-0) [Issue](#page-21-1), [Spot](#page-22-0), [Futures,](#page-23-0) and [Bond](#page-23-1) messages.
- 2. In [Instrument](#page-25-1) message, the is test, te id, and be mode fields are added, the reserved removed and the msgid changed.
- 3. In the [Underlying](#page-30-3) component, the flags field is added and the size of the qty field is altered.

### **Version 1.12.0 10 November 2015**

The broadcast of the CurrentPriceOfMarket topic started.

### **Version 1.11.1 14 October 2015**

The datatype for the type=76 value is altered in the [Commons update](#page-17-0).

### **Version 1.11.0 1 October 2015**

The size of the [Underlying](#page-30-3) component is altered, because the  $qty$  datatype is changed.

### **Version 1.10.0 2 July 2015**

- 1. New value 76 of the  $type$  field in the Commons Update added.
- 2. The format of [Instrument](#page-25-1) message amended-size of trade mode id reduced to 2 bytes and reserved field added.